Workshop for Korean ALICE researchers

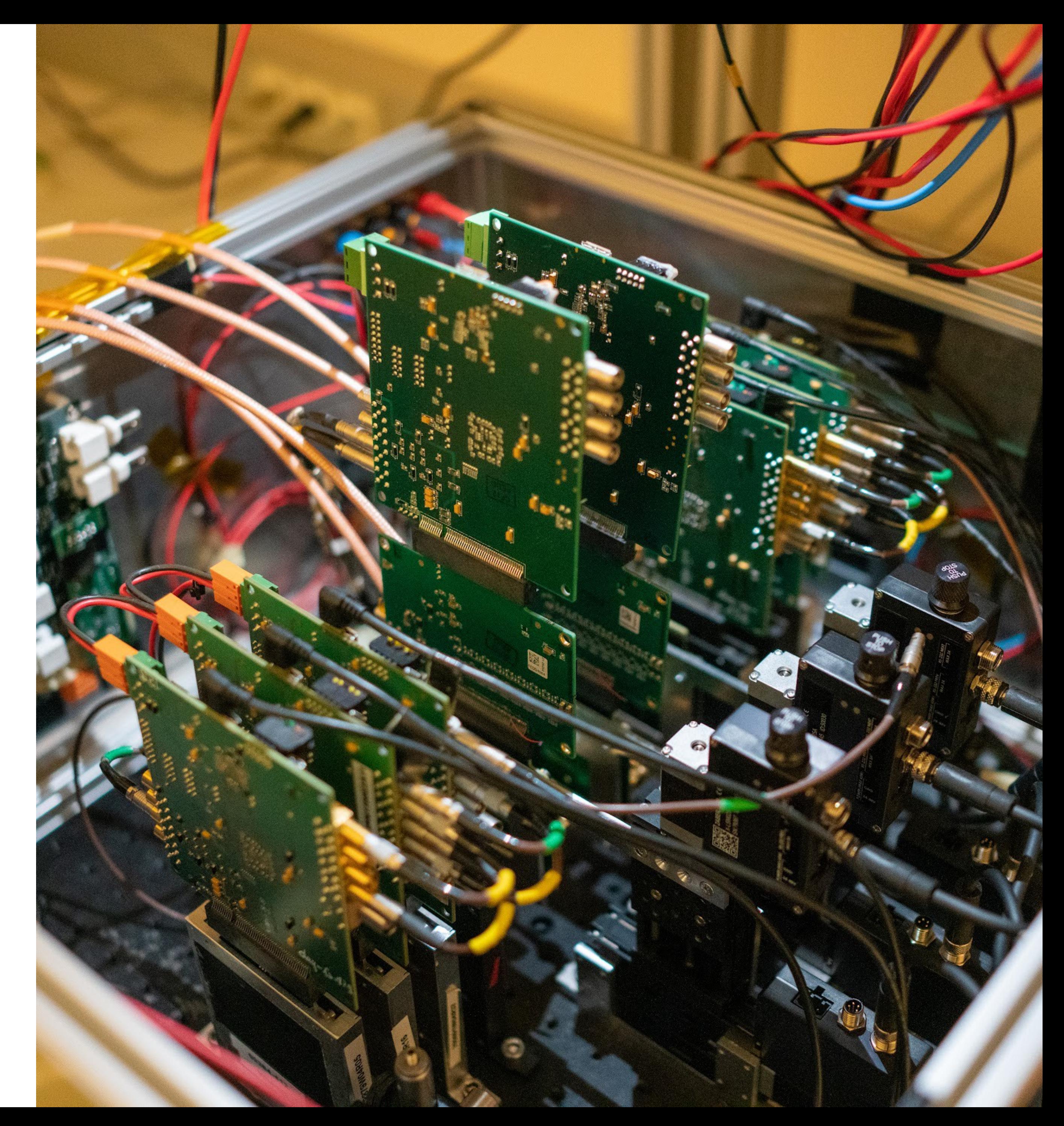

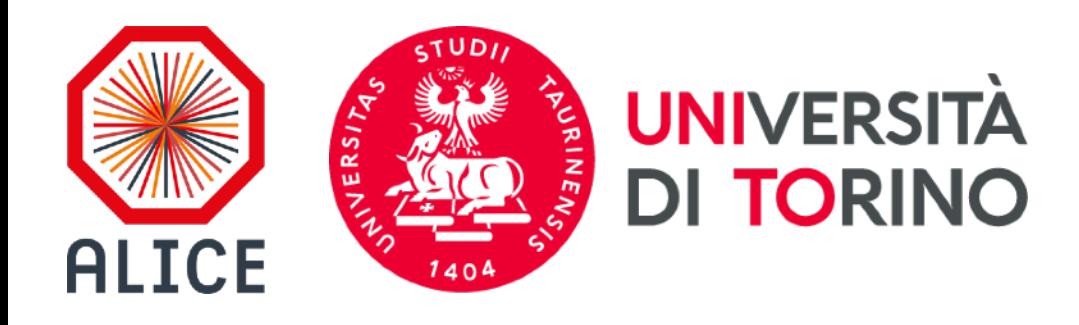

## TB for the Timing resolution **APTS-OA**

## **Bong-Hwi Lim** on be half of Università di Torino & INFN

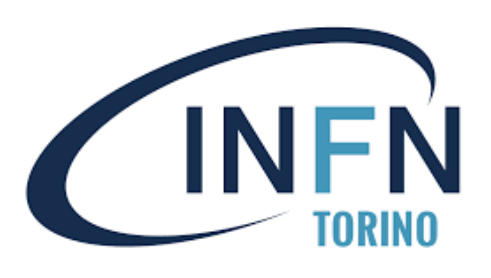

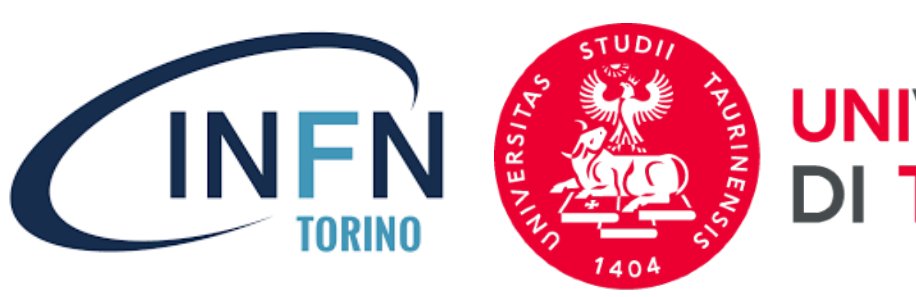

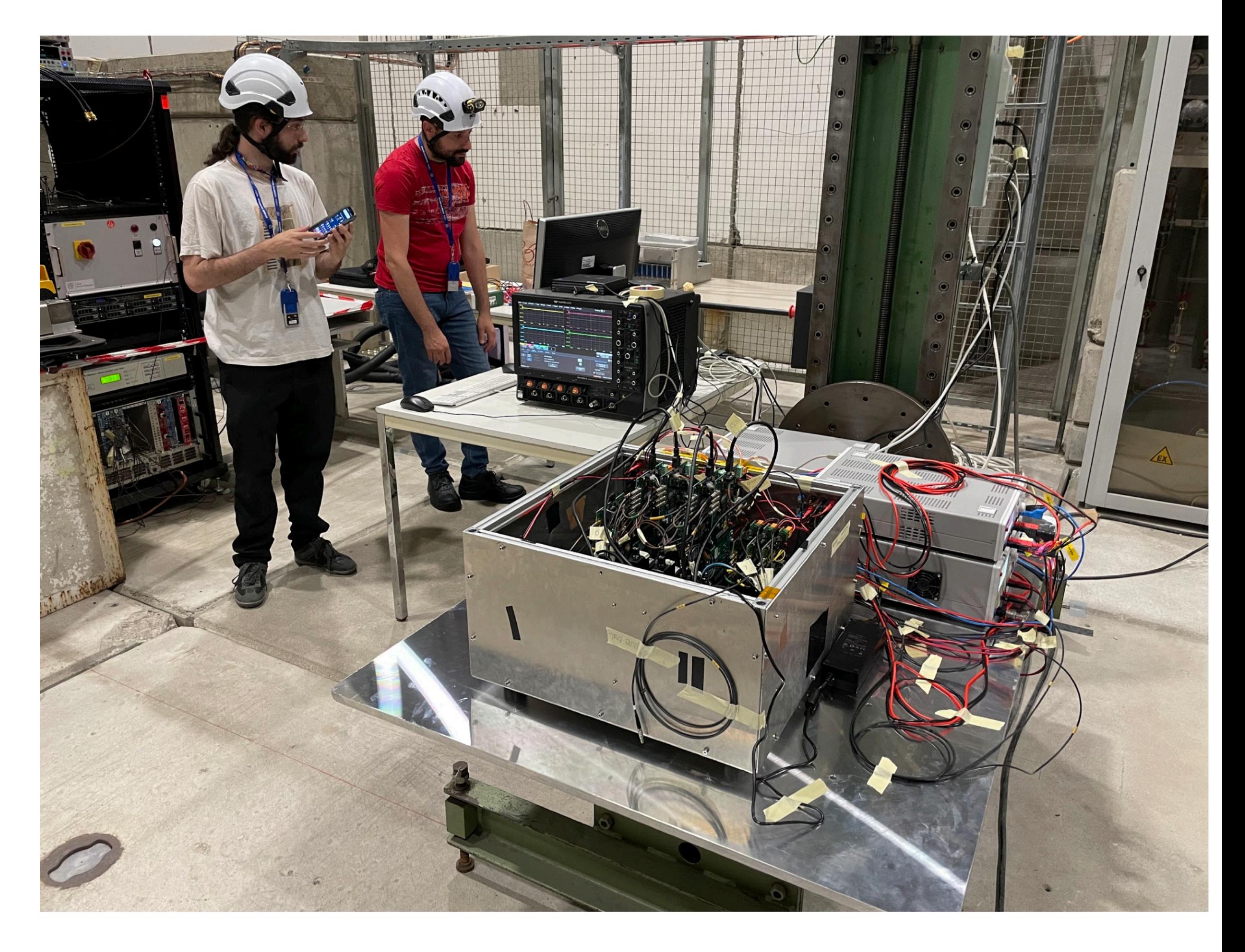

- **Beam:**
	- CERN-SPS, T4-H6, 120 GeV pion
- **• Schedule:** 15/06/2022 ~ 07/06/2022 (~ 3 weeks)
	- ~ a week of data taking
- **Target**: Testing the chip performance of APTS-OA
	- **• Time resolution**
	- Cluster size, Efficiency
- **• Specification:**
	- Use an additional oscilloscope for the fine time resolution.
	- Use APTS-SF for triggering the pixel-level alignment.
	- Use the scope as a trigger (2 pixels trigger)

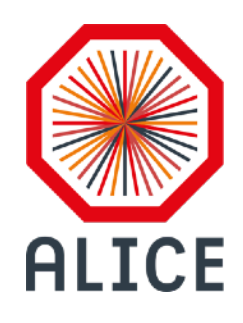

# **General information on TB**

## **• Miscellaneous:**

- [Twiki: https://twiki.cern.ch/twiki/bin/view/ALICE/](https://twiki.cern.ch/twiki/bin/view/ALICE/ITS3WP3SPS2022June) [ITS3WP3SPS2022June](https://twiki.cern.ch/twiki/bin/view/ALICE/ITS3WP3SPS2022June)
- [Utilities: https://gitlab.cern.ch/alice-its3-wp3/](https://gitlab.cern.ch/alice-its3-wp3/opamp-utils) [opamp-utils](https://gitlab.cern.ch/alice-its3-wp3/opamp-utils)

## **Target and Schedule**

**Setup at SPS, T4-H6**

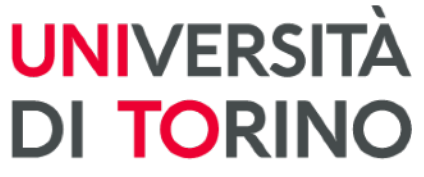

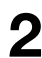

Korea ALICE researcher workshop - Bong-Hwi / 2023-01-16 **3**

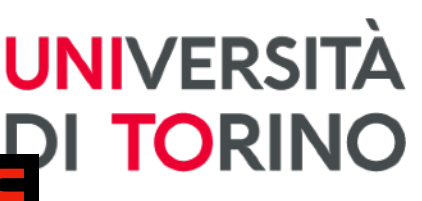

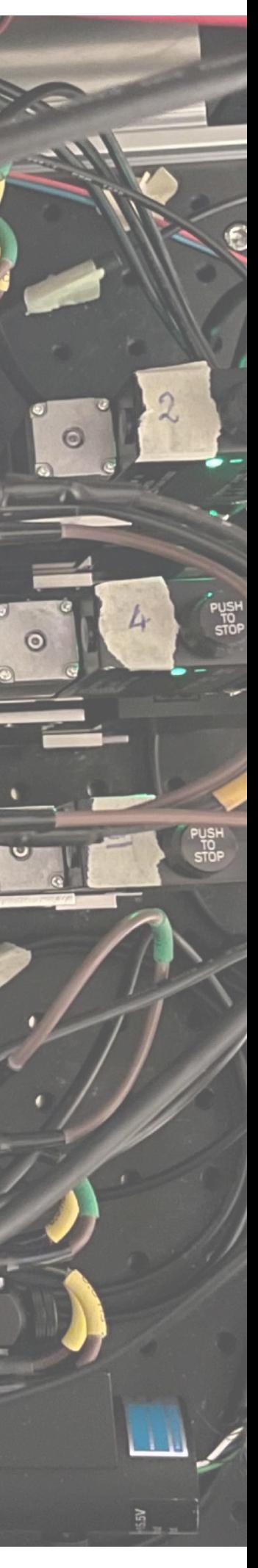

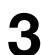

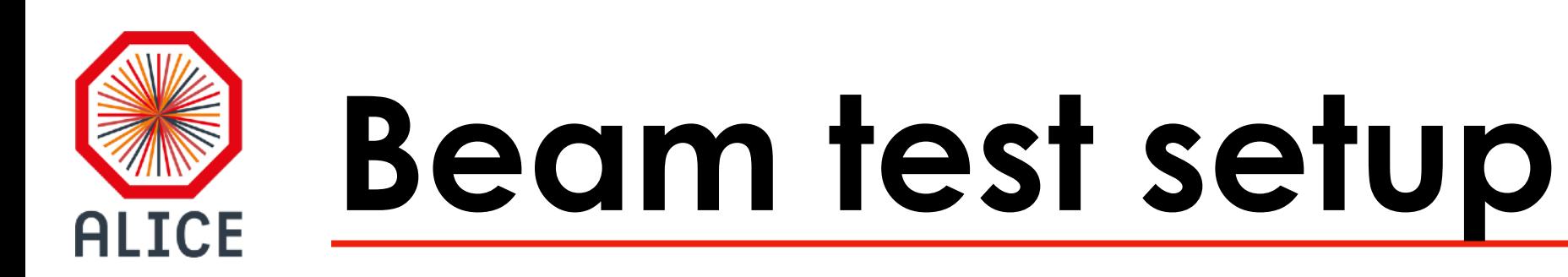

**• 3 REF / APTS-SF / 2 APTS-OA / APTSF-SF / 3 REF**

## **• Detector Under Test (DUT)**

- $AO10_06_W22_P: V_b = 2.4 V$
- $AO10_09_W22_P$ ;  $V_b = 2.4 V$
- bonded on the **APTS carrier V2 [Twiki](https://twiki.cern.ch/twiki/bin/view/ALICE/ITS3WP3MLR1TestSystem#APTS_OA_carrier_card)**
	- 2 SMA outputs for the oscilloscope
	- 2 outputs connected to the edge connector

- LeCroy WaveMaster 820Zi-B
- **20** GHz, 4 x **80** GS/s, 25 ps interval
	- 2 ch for AO10\_06\_W22\_P
	- 2 ch for AO10\_09\_W22\_P

### **• Oscilloscope**

## **• 3 Moving stages**

- 2 for APTS-OA
- 1 for APTS-SF

**Telescope setup**

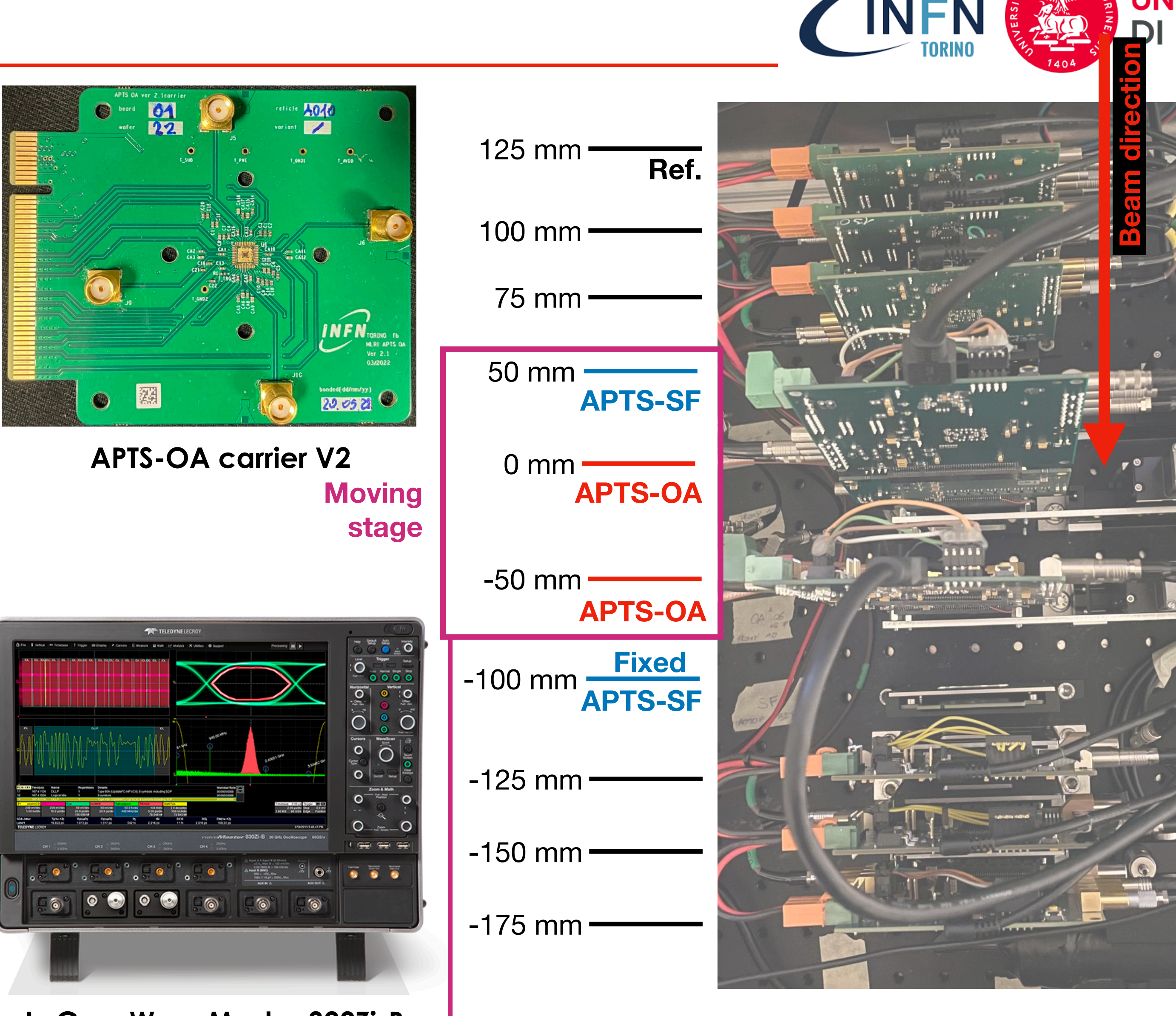

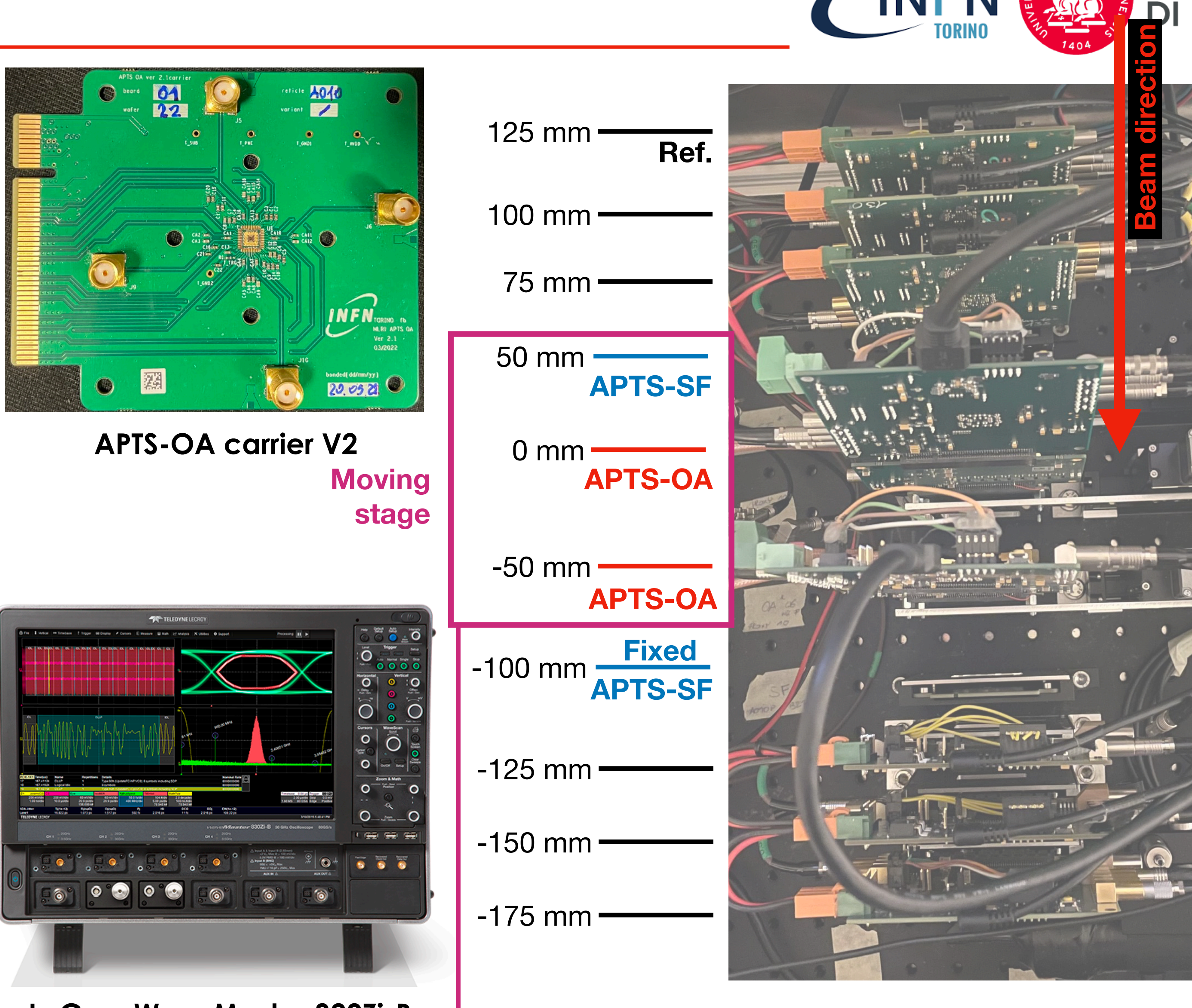

### **LeCroy WaveMaster 820Zi-B**

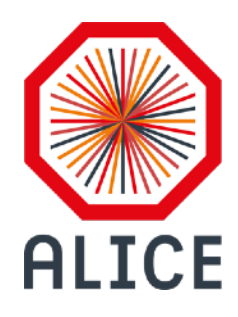

# **Installation and Alignment**

- **• Telescope setup is installed in SPS-T4-H6**
	- Setup is on the moving table.
	- Scope and DAQ PC is on the another table.
- **Alignment** of the telescope setup
	- First alignment using **ALPIDE**s with PMT trigger **DONE**
		- High precision w.r.t. the beam direction
	- Second alignment using (fixed) **APTS-SF On going**
		- To align APTS-SF APTS-OA- APTS-OA APTS-SF in um level accuracy.

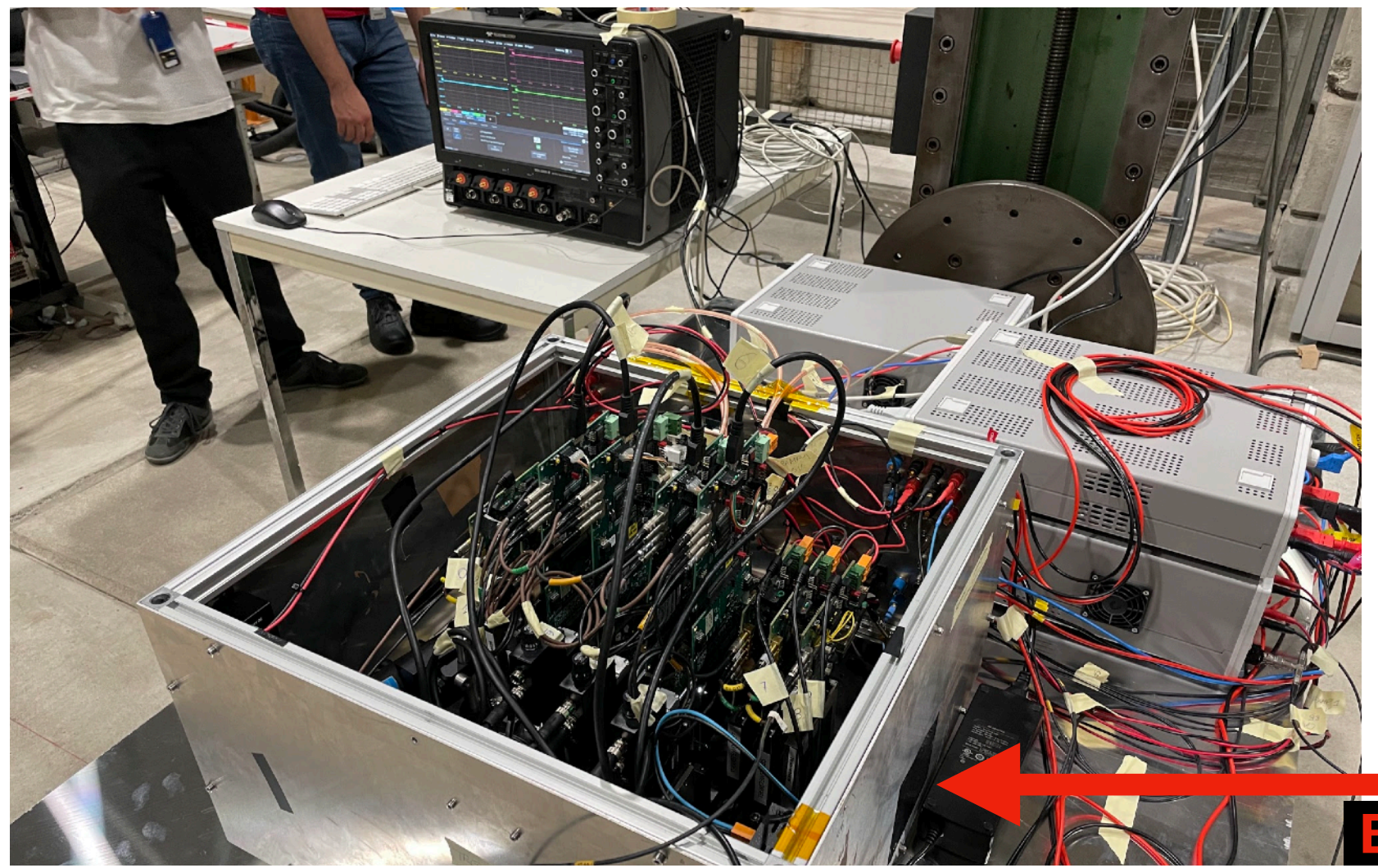

Telescope setup and Oscilloscope<br>Korea ALICE researcher workshop - Bong-Hwi / 2023-01-16 **4** 

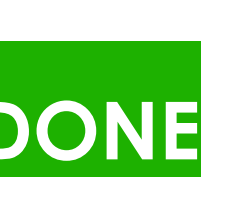

**am directic** 

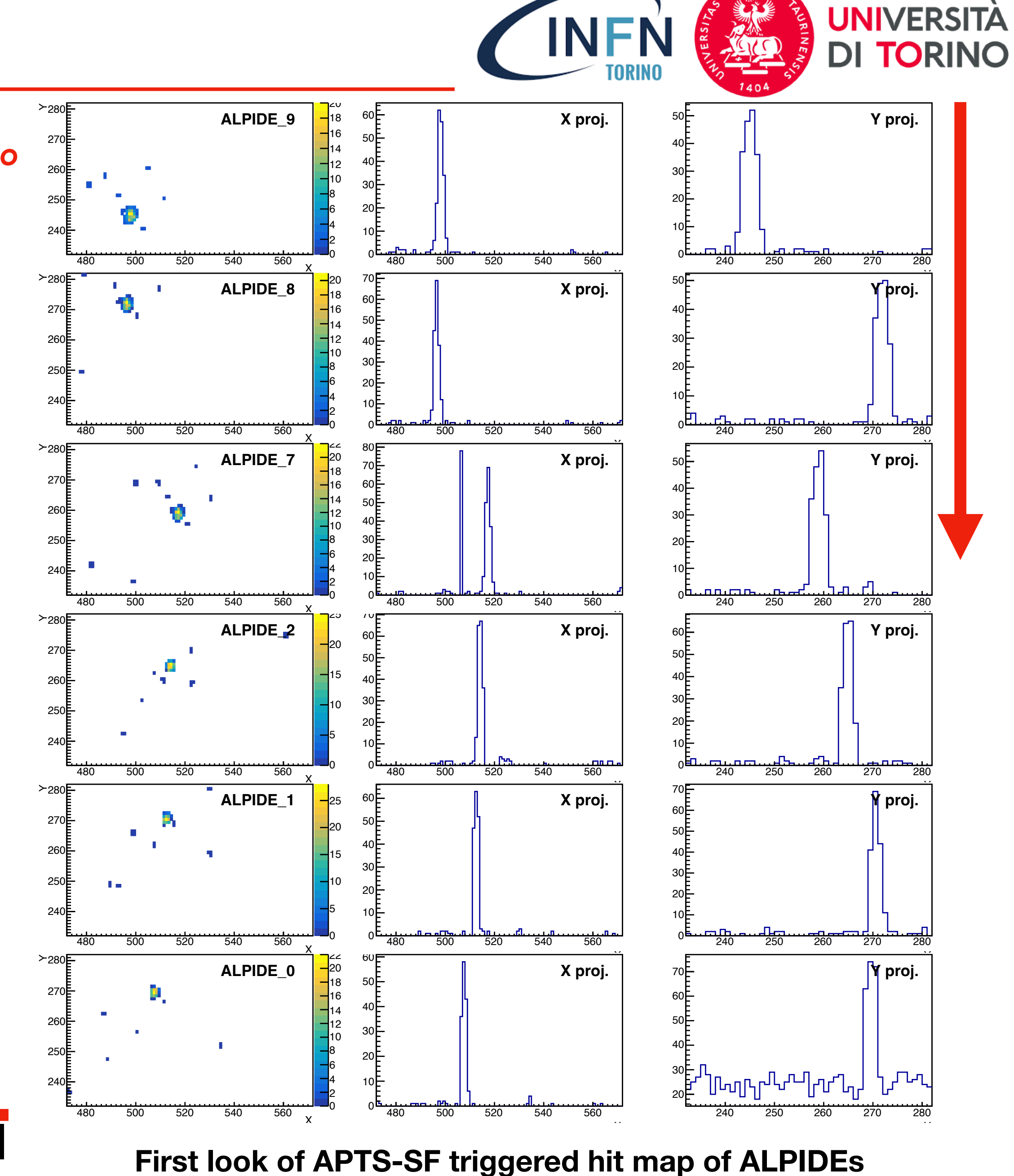

## *Umberto, Andrea, Paolo, Luciano*

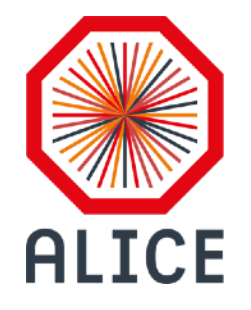

# **Detailed alignment procedure**

- **• Use a trigger from the (fixed) APTS-SF**
	-
	-

### **#1 Find the position of the shadow(projection) of APTS-SF**

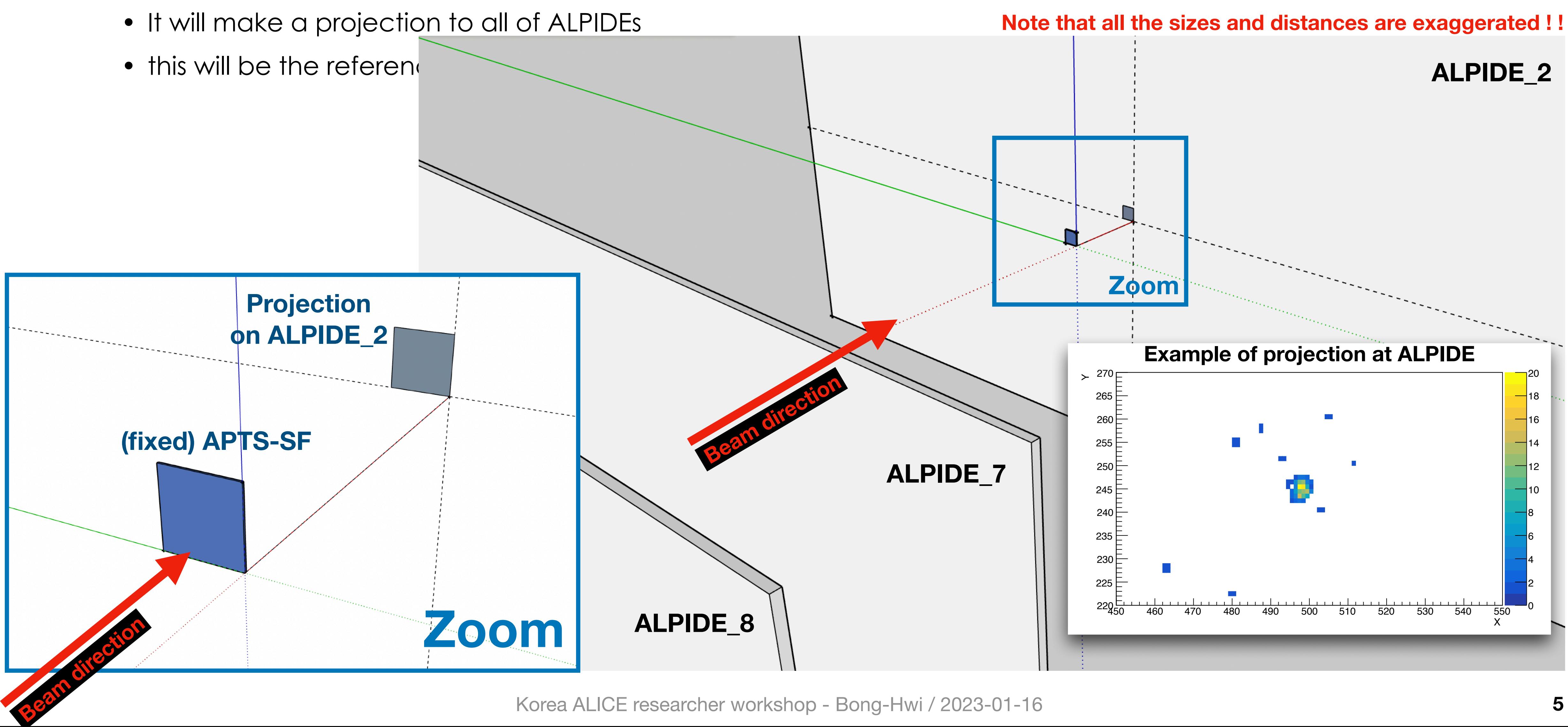

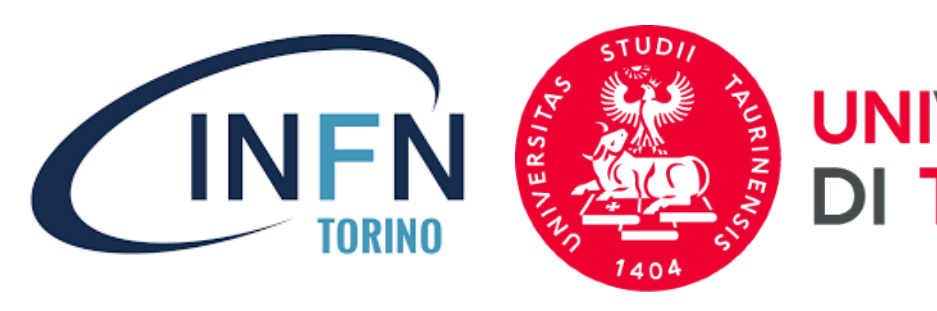

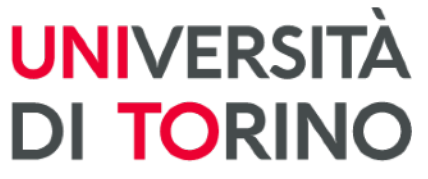

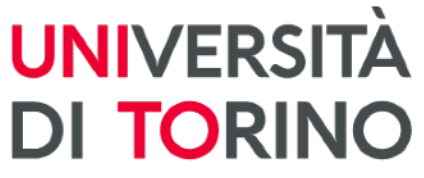

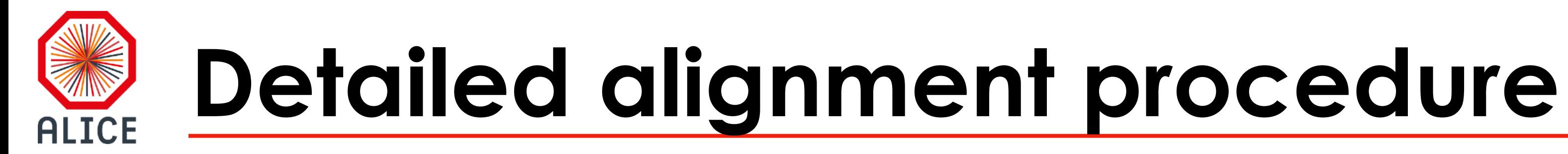

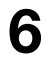

- **• Use a trigger from the other APTS-SFs**
	- It will make a projection to all of ALPIDEs (Figure, APTS-OA is trigger)
	- The new projection **should be in the same position of the reference.**

**#2 Find the position of the shadow(projection) of the other APTSs**

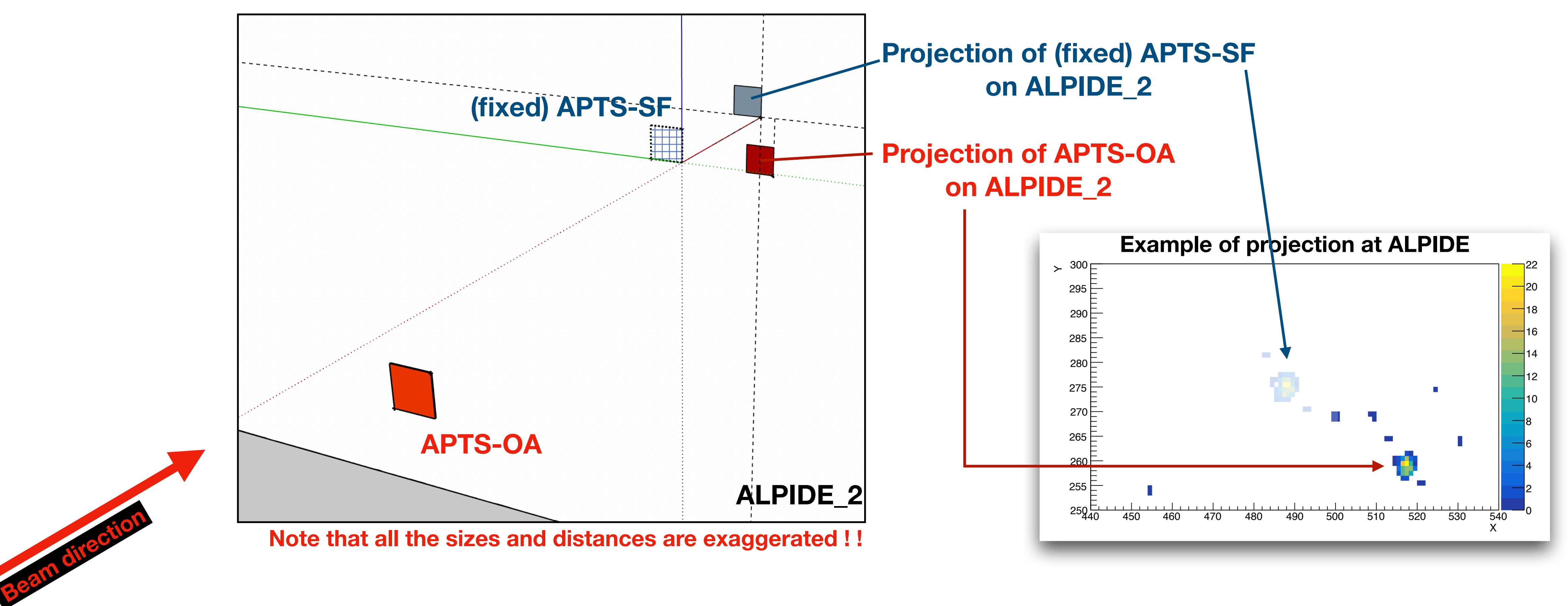

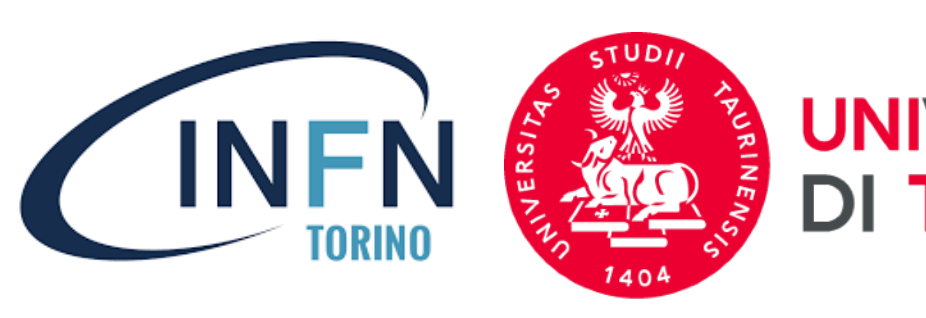

Korea ALICE researcher workshop - Bong-Hwi / 2023-01-16 **7**

- **• Use ZABER (moving stage) to adjust the position of the new projection**
	- Once it is well-matched, **iterate this procedure to all APTSs (OPAMP\_0, OPAMP\_1, APTS\_1)**

### **#3 Adjust the position of the APTS**

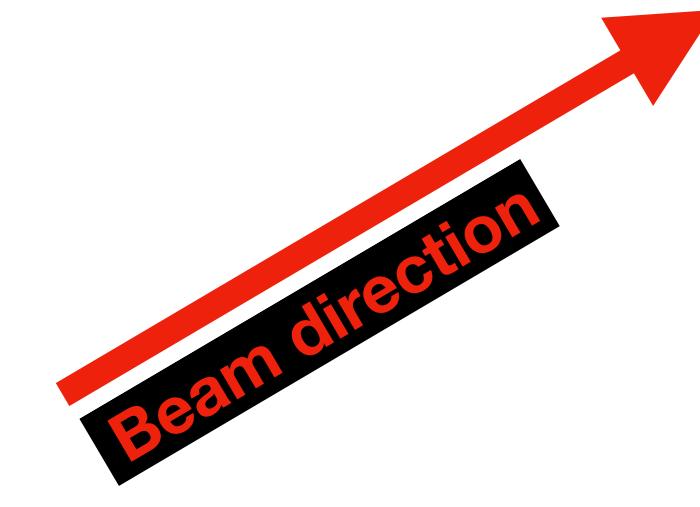

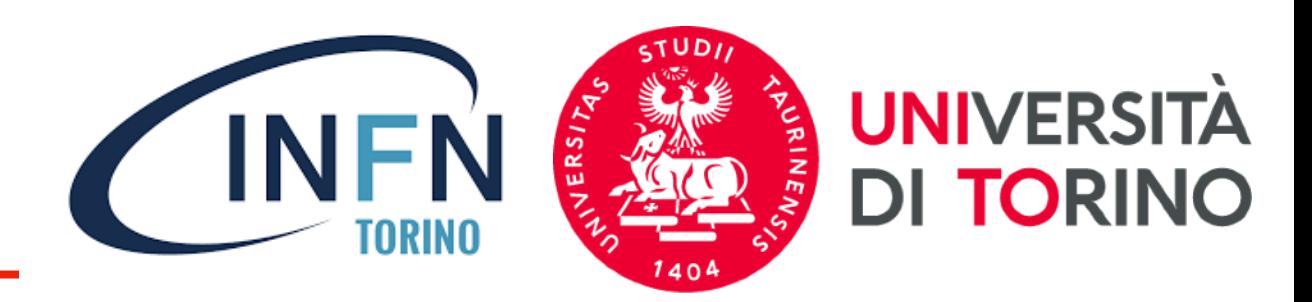

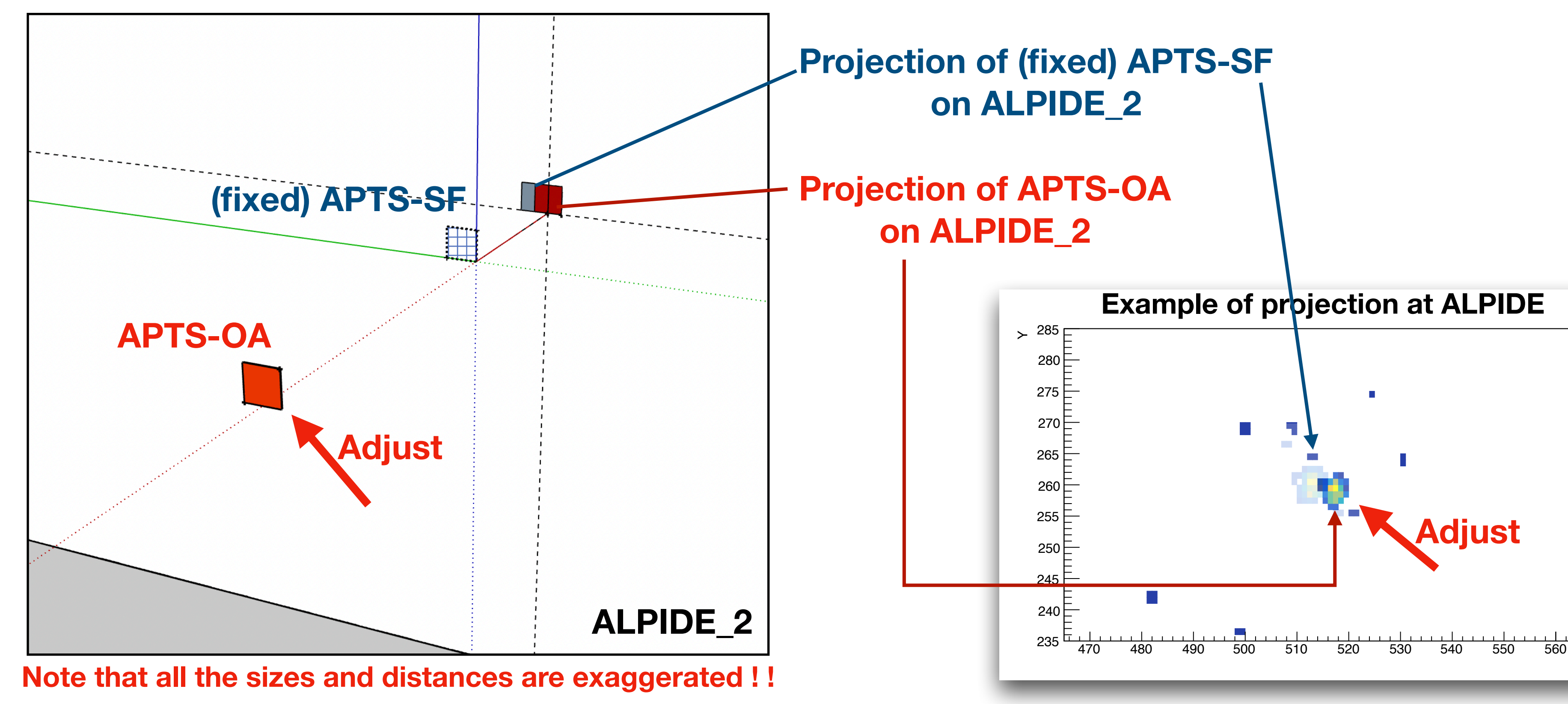

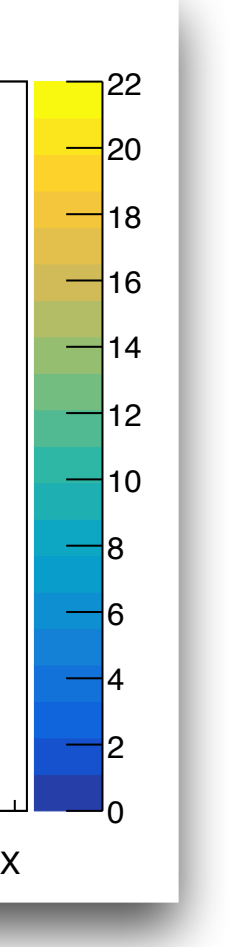

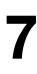

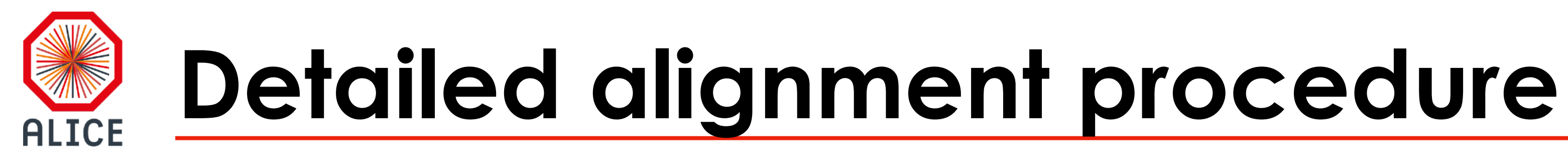

Korea ALICE researcher workshop - Bong-Hwi / 2023-01-16 **8**

- It is also be **possible(?)** to have a **pixel level alignment based on APTS hit map.**
	- Adjust to cover 4x4 matrix or similar level.
	- - (4x4 matrix gives about 1 or 2 triggers  $\beta$

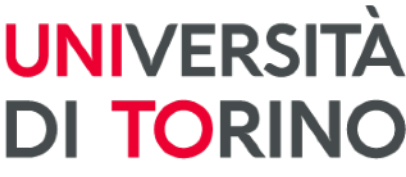

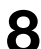

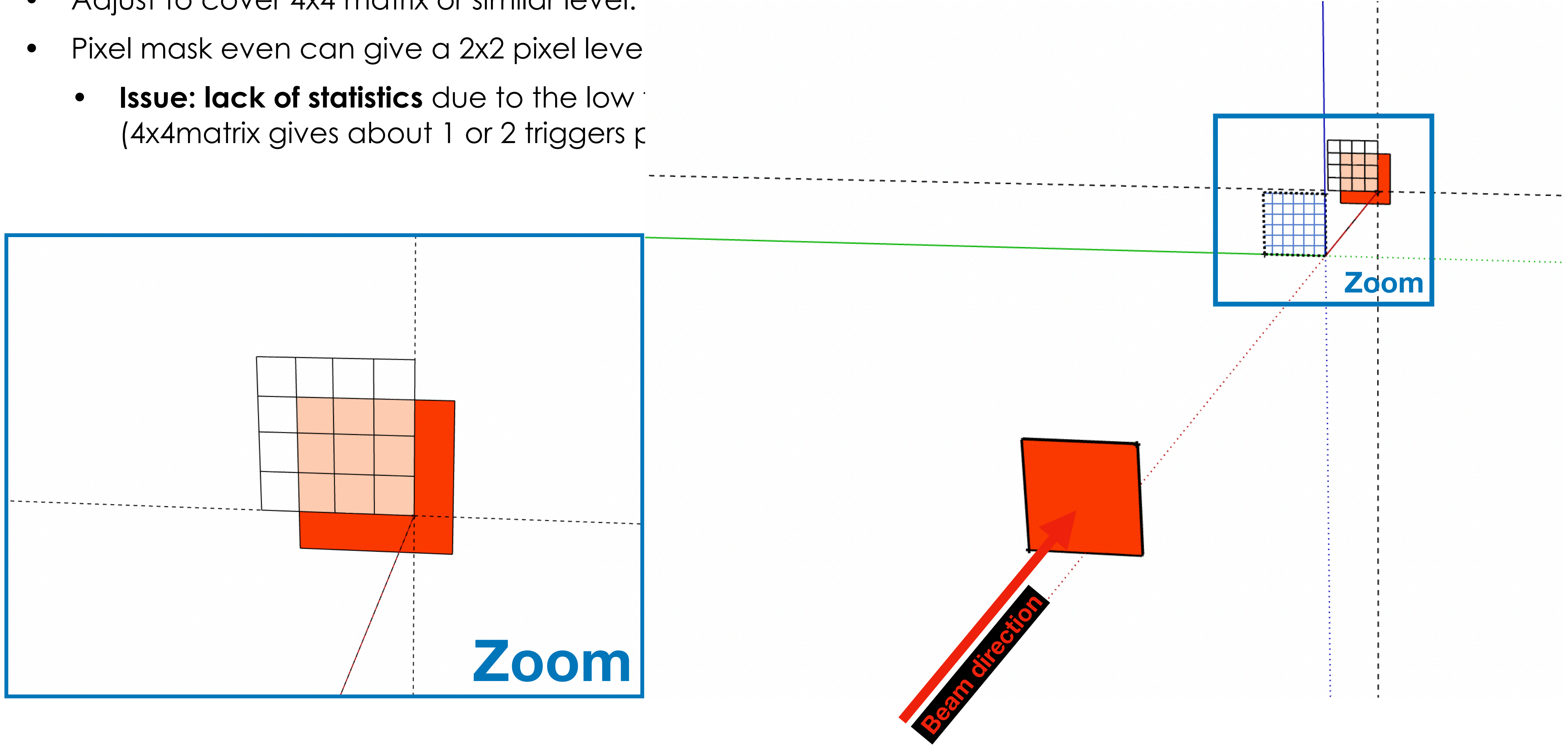

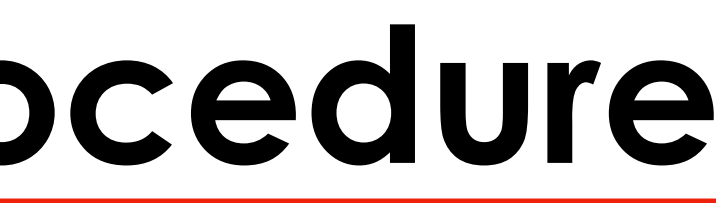

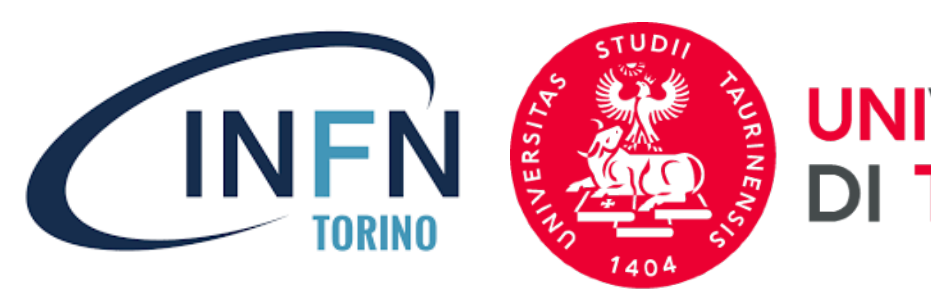

## **#4 Fine tuning using APTS hitmap**

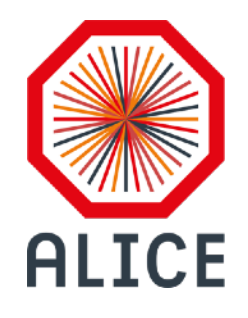

# **Detailed alignment procedure**

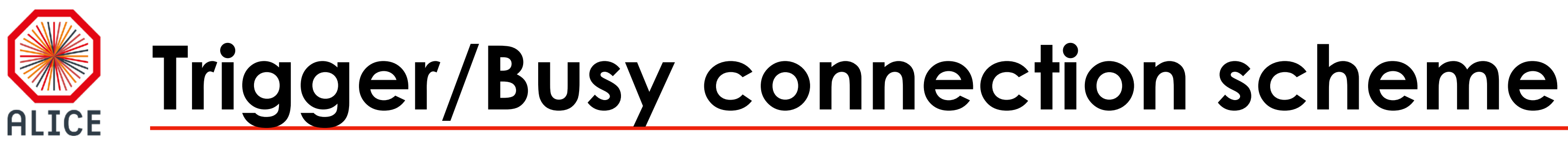

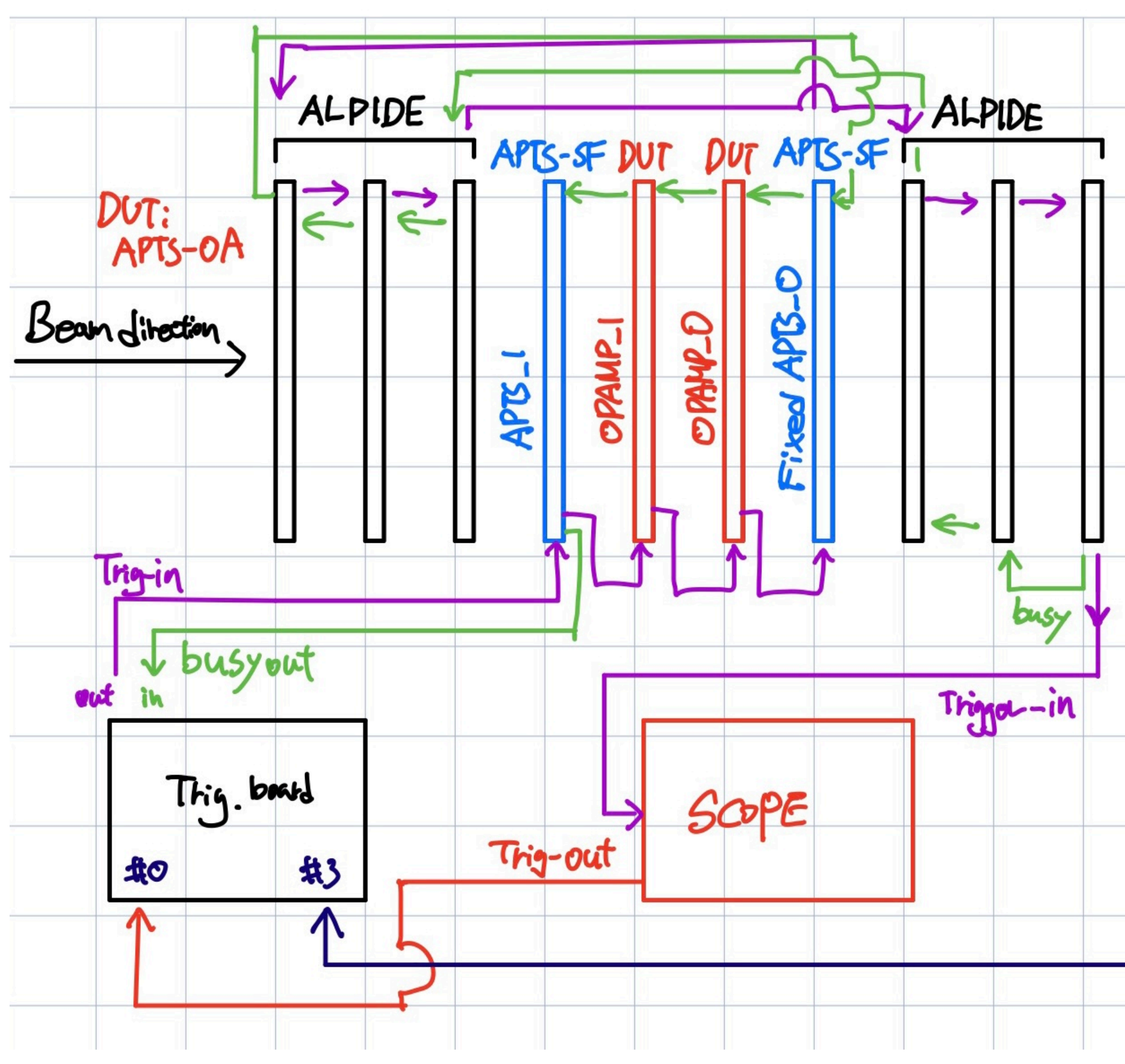

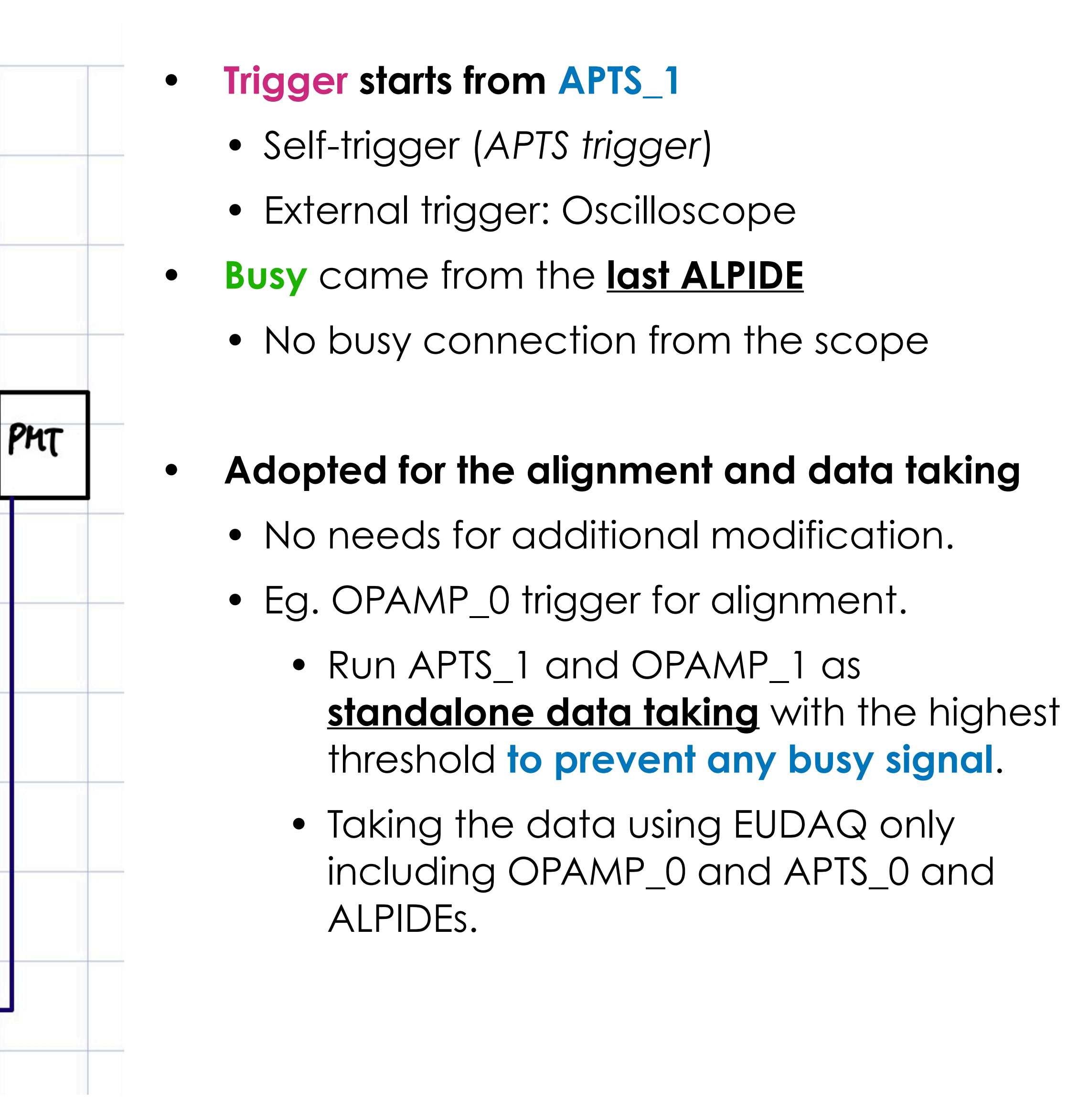

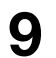

**Connection scheme**

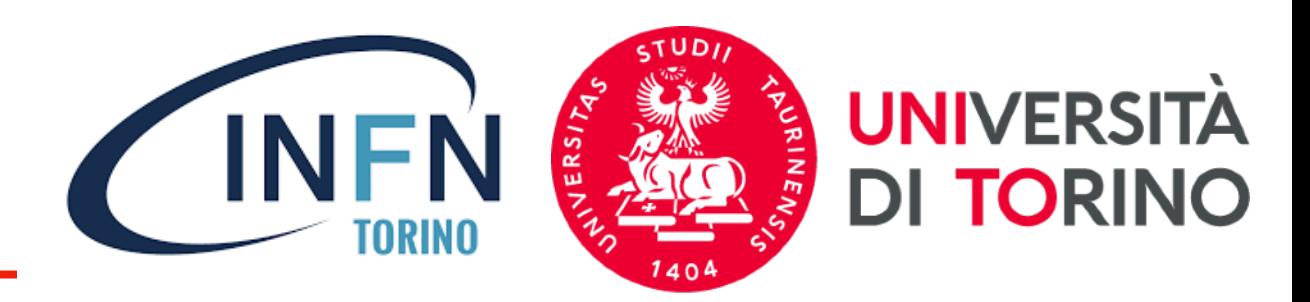

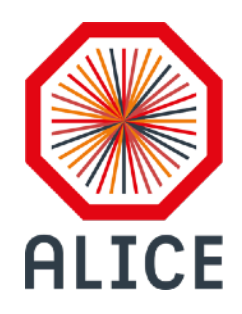

# **Data taking and Converting**

- **• OPAMP Producer: READY** *Andrea, Bong-Hwi, Luciano, Miko*
	- Waveforms from the scope is saved in **[block\(2\)](https://gitlab.cern.ch/alice-its3-wp3/eudaq2/-/blob/opamp_new/user/ITS3/python/OPAMPProducer.py#L184)** and **[block\(3\)](https://gitlab.cern.ch/alice-its3-wp3/eudaq2/-/blob/opamp_new/user/ITS3/python/OPAMPProducer.py#L185)**
	- Waveforms will be stored in *EUDAQ.Event* as a **[int8](https://gitlab.cern.ch/alice-its3-wp3/eudaq2/-/blob/opamp_new/user/ITS3/python/LeCroyWaveMaster.py#L305)  [array](https://gitlab.cern.ch/alice-its3-wp3/eudaq2/-/blob/opamp_new/user/ITS3/python/LeCroyWaveMaster.py#L305)** and will be handled in the converter.
- **• OPAMPDump.py**
	- Basically **READY TO USE** (first QA of the scope data)

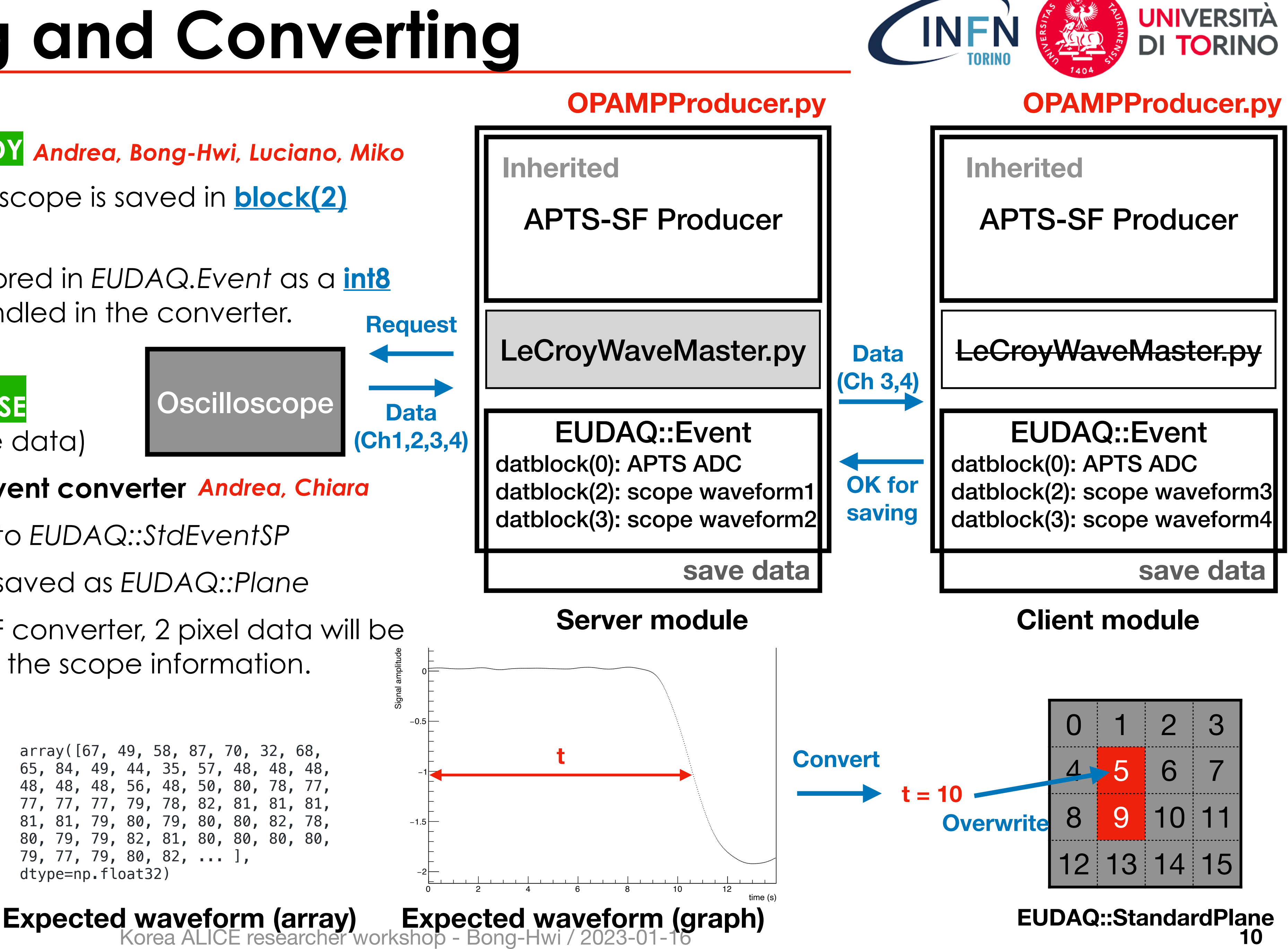

- *EUDAQ::Event* (raw) to *EUDAQ::StdEventSP*
	- *•* Converted data saved as *EUDAQ::Plane*
- Based on the APTS-SF converter, 2 pixel data will be overwrited based on the scope information.

## **• OPAMPRawEvent2StdEvent converter** *Andrea, Chiara*

```
array([67, 49, 58, 87, 70, 32, 68, 
65, 84, 49, 44, 35, 57, 48, 48, 48, 
48, 48, 48, 56, 48, 50, 80, 78, 77, 
77, 77, 77, 79, 78, 82, 81, 81, 81,
81, 81, 79, 80, 79, 80, 80, 82, 78, 
80, 79, 79, 82, 81, 80, 80, 80, 80, 
79, 77, 79, 80, 82, ... ], 
dtype=np.float32)
```
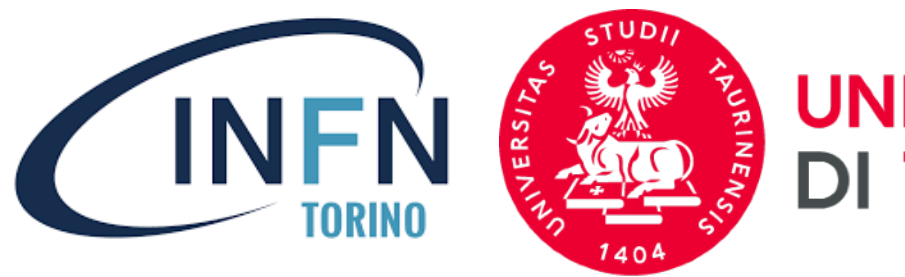

# Studying the unscramble function in APTS-SF raw event converter

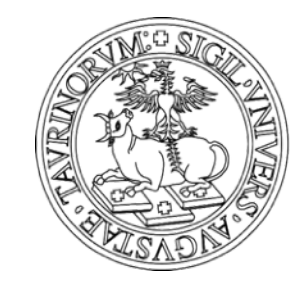

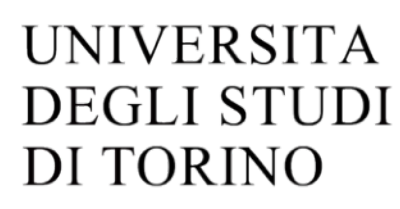

- **• APTS "Data"**
	- Coming from 16 ch output from DAQ board
	- Composed with **40** block of uint8\_t (**8 bit**) numbers

## **Process to understand**

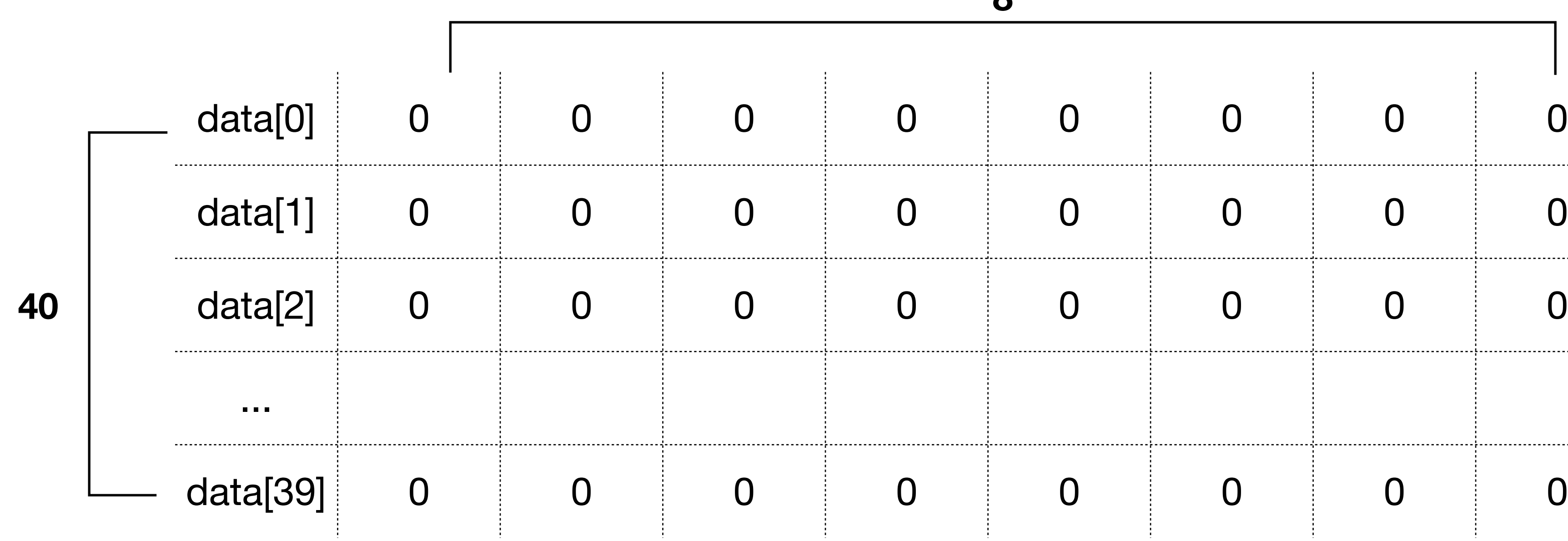

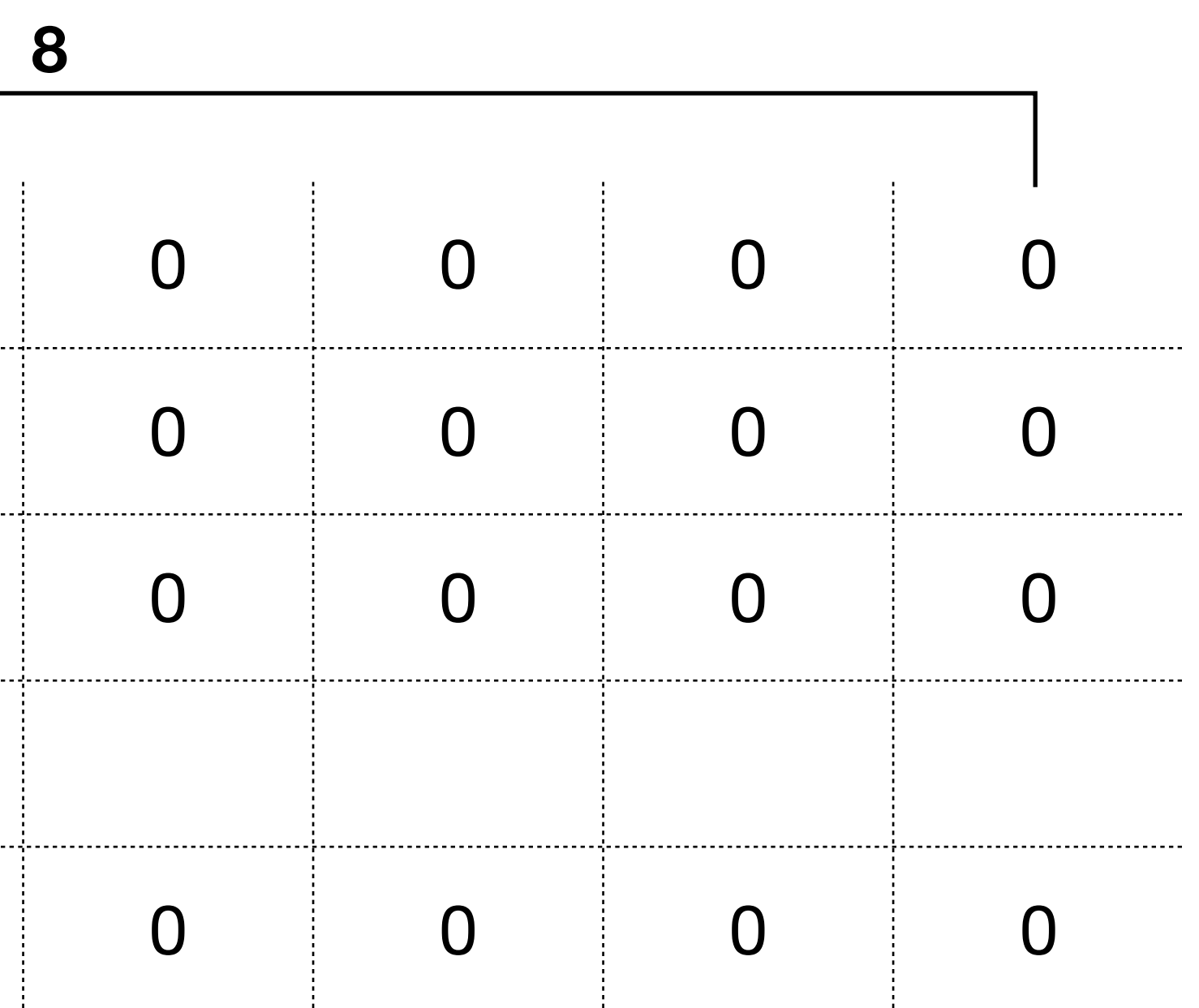

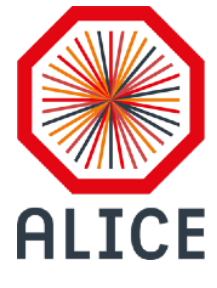

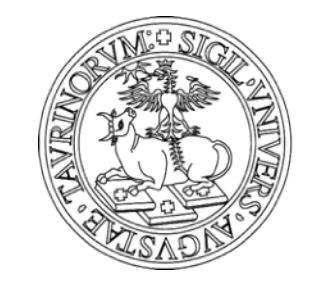

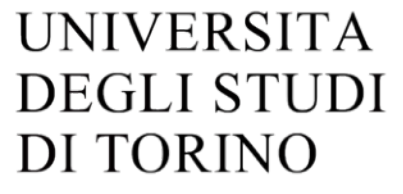

• When taking the data, output from DAQ boards are transferred in a raw..

## **Data taking from DAQ board #1**

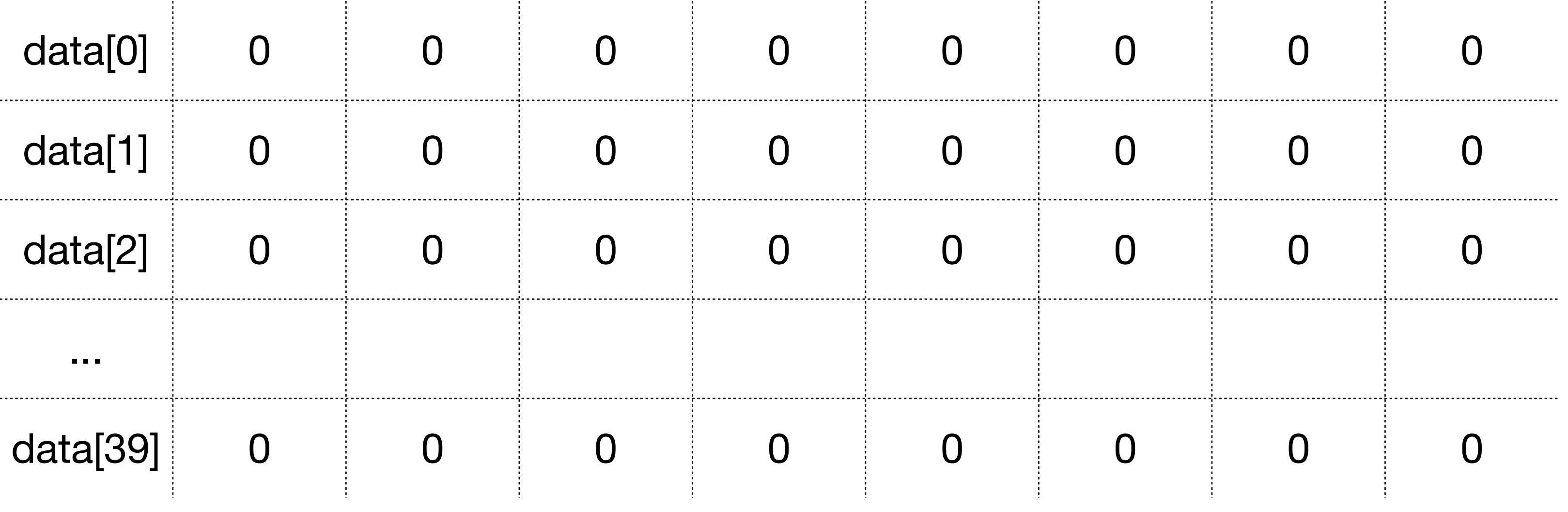

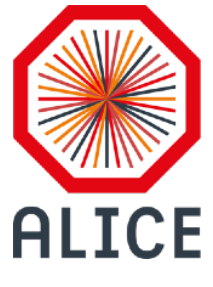

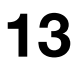

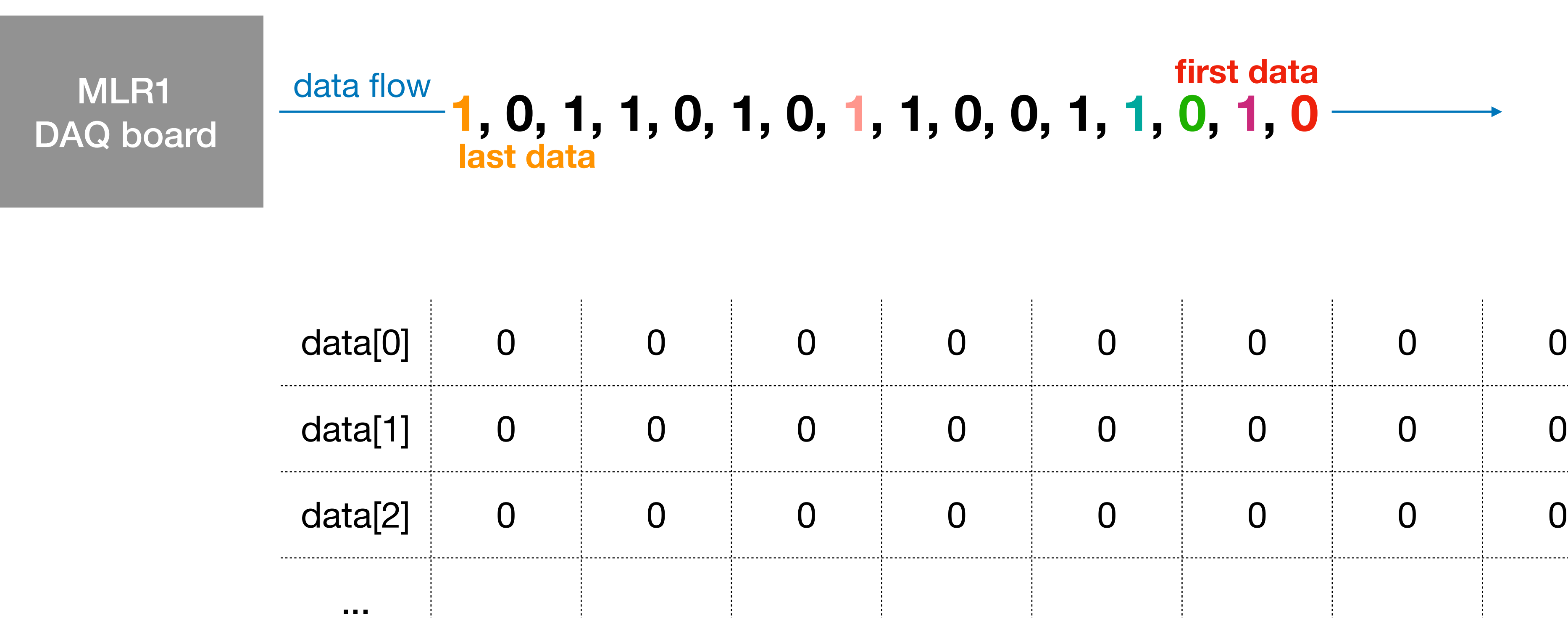

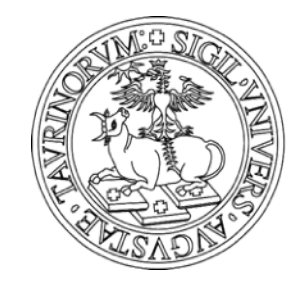

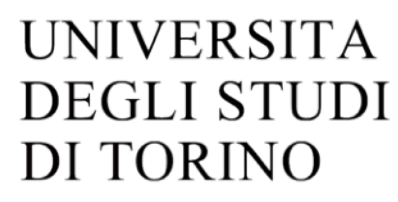

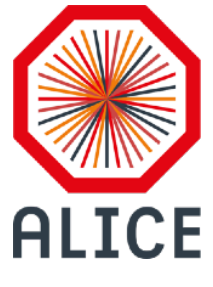

## **Data taking from DAQ board #2**

• They are saved in a row from the lowest bit(0) to the higher bit(7)

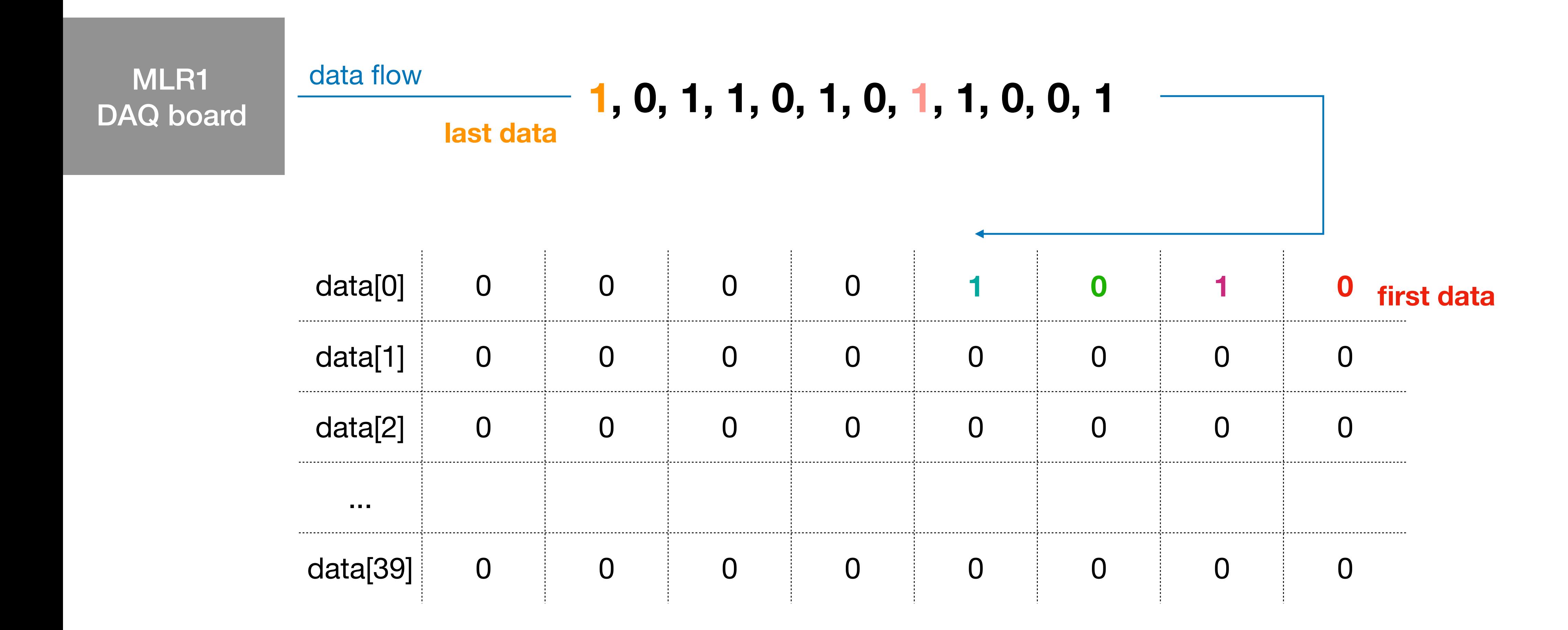

ITS3 WP3 meeting - Bong-Hwi / 2022-06-14 **15**

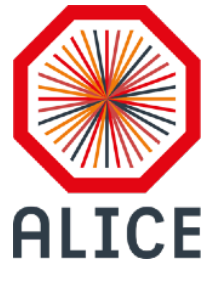

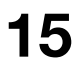

## **MLR1 DAQ Board data**

• In the end, 2 row of 'data' is filled and it continues until it fills data[39]

### **Data taking from DAQ board #3**

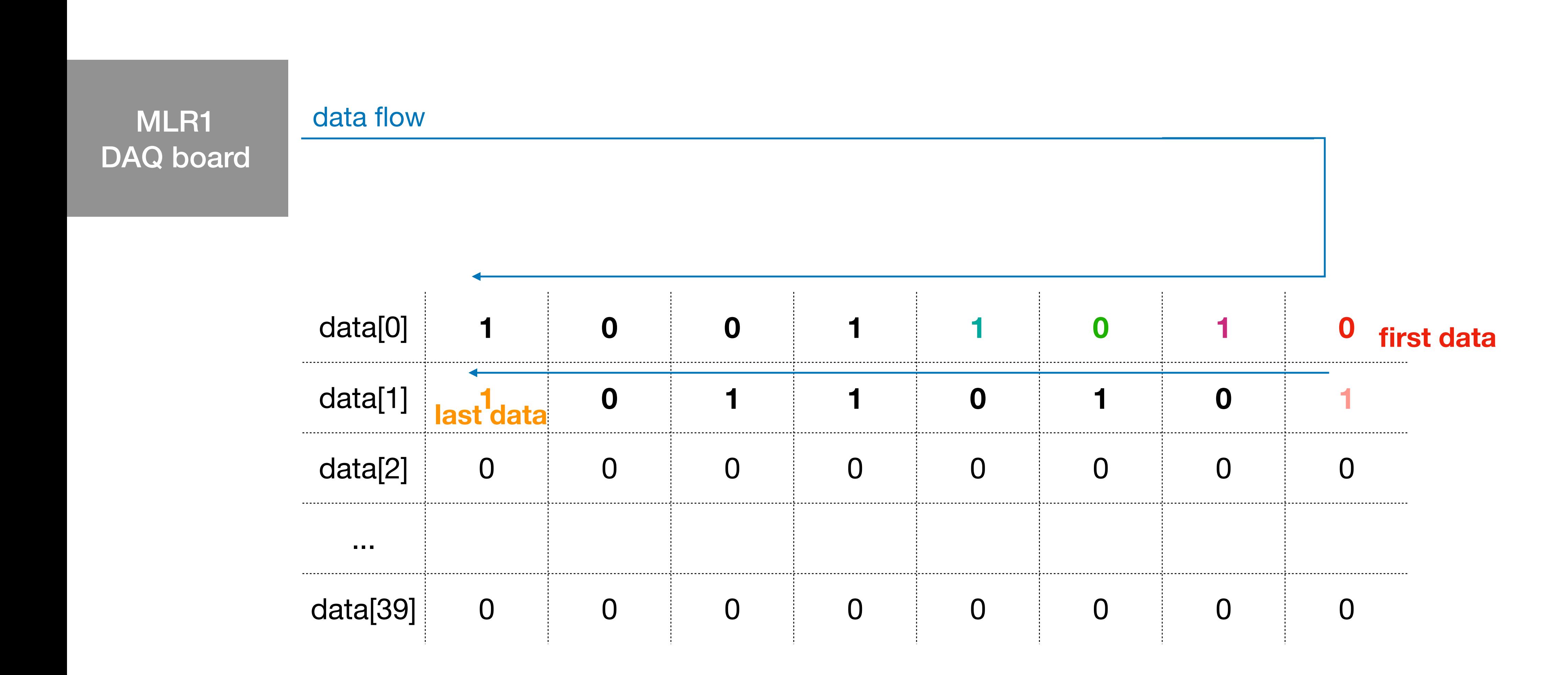

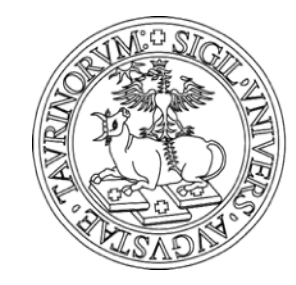

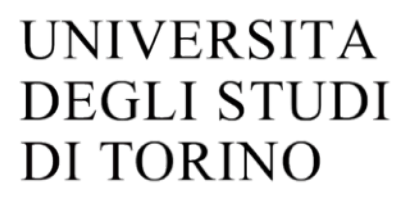

- When decoding data, it is divided into a unit of 40 items.
	- Let's focus on the first block.

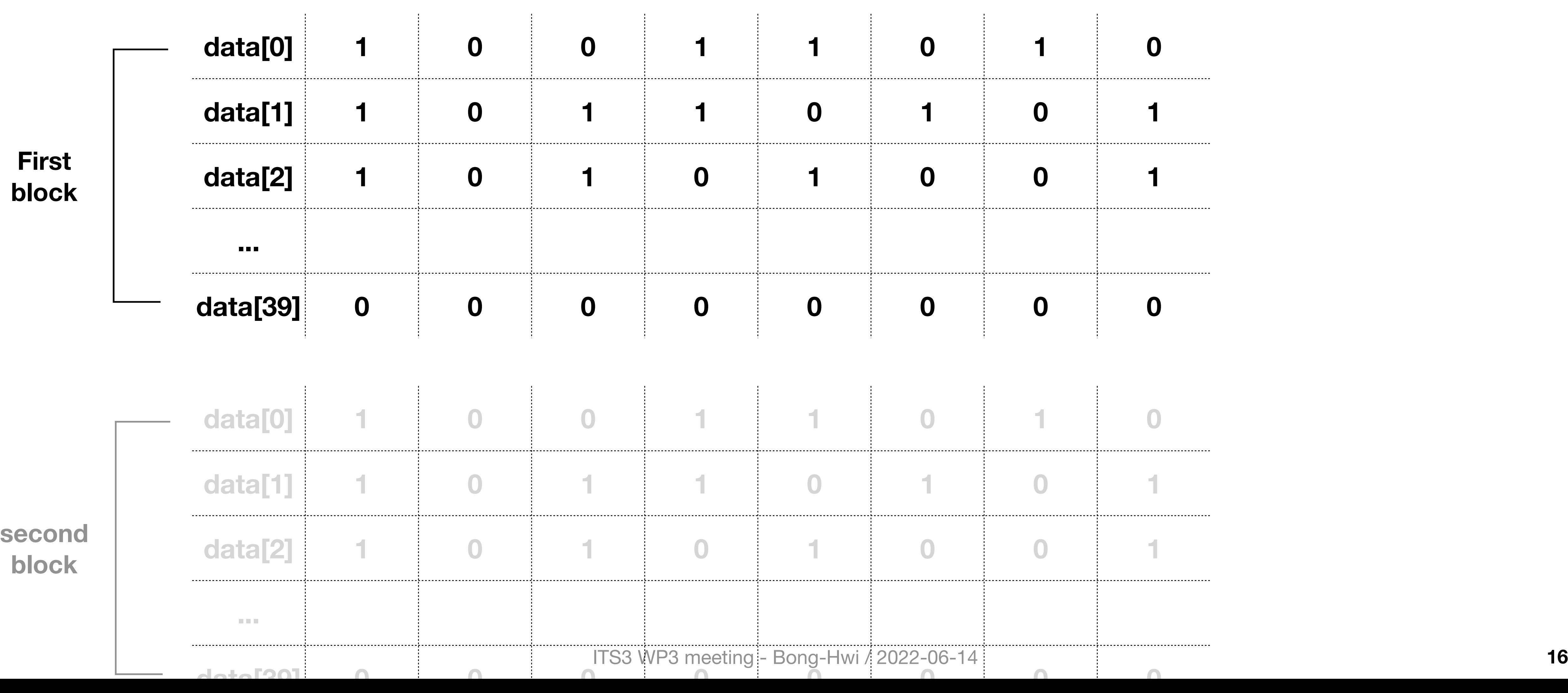

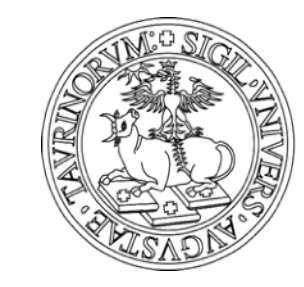

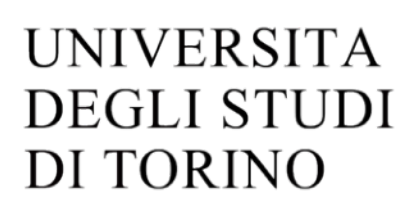

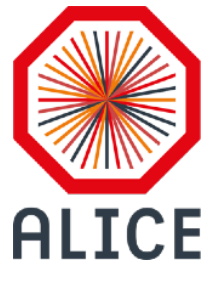

ITS3 WP3 meeting - Bong-Hwi / 2022-06-14 **17**

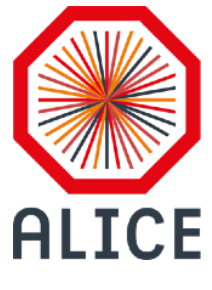

# **MLR1 DAQ Board data**

- In **unscramble** function in the **APTSRawEvent2StdEventConverter**,
	- it tries to decode the data by dividing it into 2 sectors (data[2\*ib] and data[2\*ib+1])

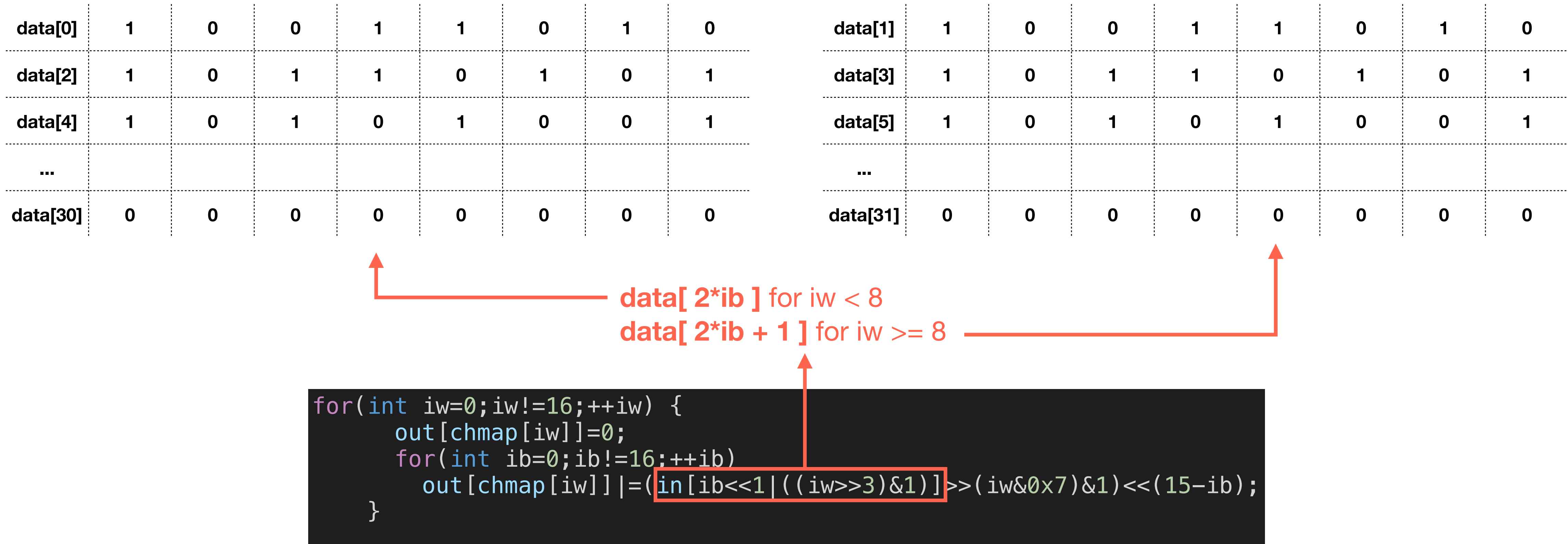

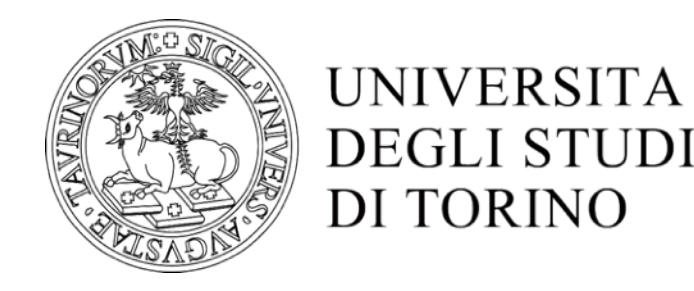

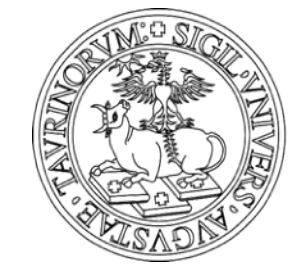

### **UNIVERSITA DEGLI STUDI** DI TORINO

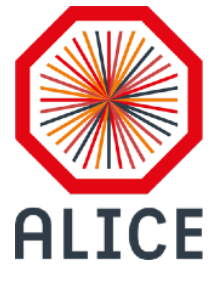

# **MLR1 DAQ Board data**

- In **unscramble** function in the **APTSRawEvent2StdEventConverter**,
	- iw stands for each channel, ib stands for each bit

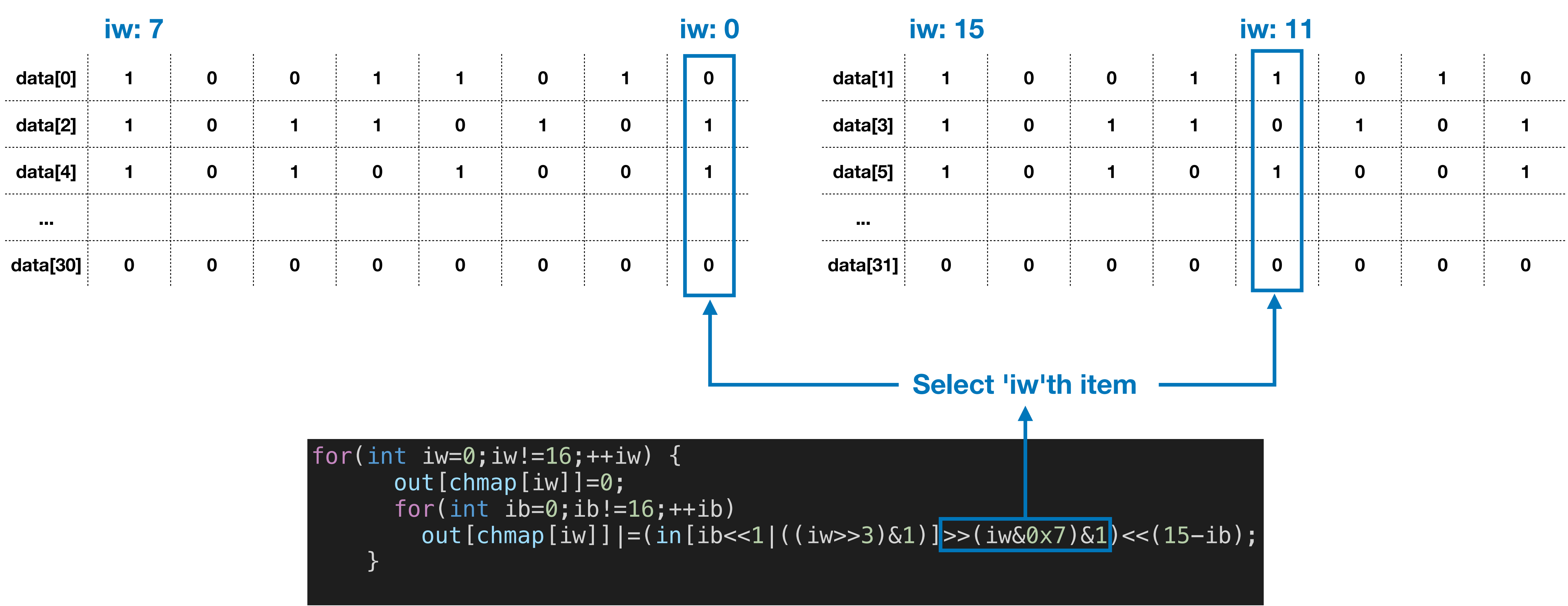

![](_page_18_Picture_7.jpeg)

![](_page_18_Picture_8.jpeg)

![](_page_18_Picture_11.jpeg)

. . . . .

. . . . .

- In **unscramble** function in the **APTSRawEvent2StdEventConverter**,
	- Each bits are saved to uint16\_t out[] from first to last(16th) bit in order

![](_page_18_Picture_17.jpeg)

# **MLR1 DAQ Board data**

![](_page_18_Picture_243.jpeg)

![](_page_18_Picture_5.jpeg)

![](_page_19_Picture_8.jpeg)

![](_page_19_Picture_9.jpeg)

![](_page_19_Picture_10.jpeg)

![](_page_19_Figure_11.jpeg)

![](_page_19_Picture_12.jpeg)

- - Collect all bits in uint16\_t out[] array

![](_page_19_Picture_289.jpeg)

for(int iw=0;iw!=16;++iw) { out[chmap[iw]]=0; for(int ib=0;ib!=16;++ib) }

ITS3 WP3 meeting - Bong-Hwi / 2022-06-14 **21**

![](_page_20_Picture_12.jpeg)

![](_page_20_Picture_13.jpeg)

# **MLR1 DAQ Board data**

- In **unscramble** function in the **APTSRawEvent2StdEventConverter**,
	- Re-order it using the channel map (chmap)

## **Decoding data #6**

![](_page_20_Picture_162.jpeg)

**unit16\_t adcs[16]**

![](_page_20_Picture_5.jpeg)

![](_page_20_Picture_7.jpeg)

![](_page_20_Picture_8.jpeg)

# Data analysis

![](_page_22_Picture_9.jpeg)

- **# of events of the** *APTS trigger***ed runs** are including all events that track passing the other pixels.
	- **OPAMP pixel trigger**: using the scope trigger connected to the 2 pixels on OPAMP.
		- Pros: concentrated data taking only for the **interesting region**.
- **modified APTS conf:** n\_frames\_before/after from 20/50 to 100/100
- Full run list and raw files: https://cernbox.cern.ch/index.php/apps/files/?dir=/\_myprojects/aliceits3/ITS3-WP3/Testbeams/2022-06\_SPS&

![](_page_22_Picture_0.jpeg)

# **Measurements and Datasets**

**run264020927\_220630021003.raw** 9643 *APTS trigger* **run264214855\_220630214931.raw** 13605 *APTS trigger* **run265113818\_220701113854.raw** 23072 *APTS trigger* **run266124048\_220702124125.raw** 2506 *APTS trigger* **run266143343\_220702143419.raw** 22056 *APTS trigger* **run267142125\_220703142202.raw** 11893 *APTS trigger* **OPAMP pixel trigger (scope) OPAMP pixel trigger (scope) OPAMP pixel trigger (scope)** / modified APTS conf **OPAMP pixel trigger (scope)** / modified APTS conf **OPAMP pixel trigger (scope)** / modified APTS conf **OPAMP pixel trigger (scope)** / modified APTS conf

![](_page_22_Figure_17.jpeg)

![](_page_22_Picture_175.jpeg)

**APTS trigger vs OPAMP pixel trigger** 

![](_page_22_Figure_19.jpeg)

![](_page_22_Picture_20.jpeg)

Korea ALICE researcher workshop - Bong-Hwi / 2023-01-16 **24**

![](_page_23_Picture_24.jpeg)

![](_page_23_Picture_0.jpeg)

**Analysis Overview**

• Save only 4 waveforms from the scope

## **Applied in this analysis**

![](_page_23_Figure_3.jpeg)

## **• .Raw to .ROOT**

### **• Use** *ROOT::TGraph*

- CFD method
- Fitting method
- **• Draw QA plots**
- **• Size of each waveform:** ~0.4 MB
	- **•** Integer (8 bits, 1 Byte) with 40,000 points ~ 40 kB
- **• Size of a event:** > 1.6 MB
- **• Raw file size with 1000 events**: 1.6 GB

• Easy to handle and fit

### **• .ROOT to .ROOT**

- Extract value from fit function
- Save as *ROOT::TTree*

### **• Basic Selections**

- Coincidence
- Signal size

### **• Extract time parameters**

![](_page_23_Figure_25.jpeg)

![](_page_23_Picture_26.jpeg)

Korea ALICE researcher workshop - Bong-Hwi / 2023-01-16 **25**

![](_page_24_Picture_0.jpeg)

# **Covert from Raw to ROOT::TGraph**

- - Constant filtering threshold applied: **41.25 mV**
		- To minimise computation.
		- Threshold was selected based on the study

## Data Conversion

![](_page_24_Picture_10.jpeg)

![](_page_24_Picture_11.jpeg)

![](_page_24_Picture_13.jpeg)

![](_page_24_Figure_7.jpeg)

### Example Oh *ROQ Tel Graph* W19376eshold

Korea ALICE researcher workshop - Bong-Hwi / 2023-01-16

![](_page_25_Picture_14.jpeg)

![](_page_25_Picture_0.jpeg)

# **Extraction#1 - Find Coincidence Events**

- 1. Import all *ROOT::TGraph* from the input file.
- 2. Apply the threshold of the signal
	- Calculated the signal size from the baseline.
	- Applied threshold: **8.75 mV** (Right figure)
- 3. Find the coincidence event
	- Simply check: (Ch1||Ch2)&&(Ch3||Ch4)

![](_page_25_Figure_9.jpeg)

**Waveforms (Top: no coincidence / Bottom: coincidence)**<br>Korea ALICE researcher workshop - Bong-Hwi / 2023-01-16

![](_page_25_Picture_15.jpeg)

## Data Extraction

![](_page_25_Figure_12.jpeg)

• Compare the signal with the baseline, starting from the left.

• Count the number of points **~4 sigmas (~4.3 mV)** smaller than the **baseline**.

### • Count **10 points in a row**

### **Extraction#2: Determine** *t* **2480 2485 249 2505 2505 2510 2515 2520 2525**<br>Time (ns) [0.025 ns] 10

0<br>1930<br>1940

![](_page_26_Picture_5.jpeg)

• Important for the stabilisation of the underline value

- If there is any point within  $\sim$  4 sigmas during the check, remove the current count stack and scan next point. **250 ps**
	-
- If the above test is passed, use the point placed **10 points** before as a  $t_0$ **250 ps**
	- $\bullet$   $\,$   $t_0$  is not exactly pointing the starting point of signal. but this value is used as a standard point to obtain a relative position eg.  $t_{0}+5ns$
- Underline values are determined based on *the relative starting point from*  $t_0$ *.*
- Similar to the determination of baseline
	- But the falling signal has a **tail** need to put a **delay**
- Dependency on the delay and **number of sampling points** studied.

![](_page_26_Figure_19.jpeg)

![](_page_26_Picture_20.jpeg)

### Ch:2, event:272175495

![](_page_26_Figure_2.jpeg)

## **Extraction#3 - Determine baseline ALICE**

![](_page_27_Picture_16.jpeg)

• Average value of  $N$  sampling points(width) counting from  $n$  ns shifting to  $t_0$ 

Baseline calculation example with  $t_0$ ,  $n$  shifting,  $N$  sampling

![](_page_27_Picture_24.jpeg)

### Data Extraction

## **• Baseline calculation:**

• Average value converges around 49.215 mV after **12.5 ns shift** • Standard deviation of sampling points: **~1.6 mV**

• Average baseline vs various sampling points(*N, width*)

• The value has the **maximum at 1 ns width**.

• Relatively stable until 5 ns

• **Between 0.75 and 2 ns** will be suitable.

![](_page_27_Picture_7.jpeg)

- -
- - -
		-

![](_page_27_Figure_2.jpeg)

### **Baseline with different shift/sampling points**

![](_page_27_Figure_4.jpeg)

**Baseline with different sampling points (***N***)**

![](_page_28_Picture_9.jpeg)

![](_page_28_Figure_0.jpeg)

![](_page_28_Picture_2.jpeg)

- 
- 
- 
- 

Korea ALICE researcher workshop - Bong-Hwi / 2023-01-16 **30**

![](_page_29_Picture_13.jpeg)

![](_page_29_Picture_0.jpeg)

**• Maximum amplitude point scan**

• The maximum amplitude can be obtained when the underline value is the minimum.

• If we choose around 200 sampling points (10 ns), the between 17.5 to 20 ns will be stable.

![](_page_29_Picture_18.jpeg)

- - The signal decreases continuously even after rapid fall.
- **The maximum point can be found around 21 ns delay (1.25 ns width)**
	-

## **Baseline: 5 ns from** *t* <sup>0</sup> **+ 5 ns sampling**

**Delay variation of underline (fixed width as 1.25 ns)**

![](_page_29_Figure_2.jpeg)

![](_page_29_Figure_4.jpeg)

![](_page_30_Figure_8.jpeg)

![](_page_30_Figure_9.jpeg)

![](_page_30_Picture_13.jpeg)

![](_page_30_Figure_14.jpeg)

- **• Basic selections (applied both OPAMPs):**
	- 45 mV < baseline < 55 mV (not affecting)  $\frac{9}{5}$
	- Underline > -79 mV (overflow)
	- Amplitude > 8.75 mV
- **Entries**: Original(3345)  $\rightarrow$  underline selection (3278)  $\rightarrow$  amplitude selection (2287)

![](_page_30_Picture_0.jpeg)

# **Extraction#5: Basic selections**

 $10<sup>2</sup>$ 

 $10^{\rm o}$ 

![](_page_30_Picture_15.jpeg)

## Data Extraction

**• Constant Fraction Discriminator (CFD)**

### **• Process:**

- Scan the data point from left(or right)
- Compare the point with a reference value (eg. CFD 30%)
	- **• If the value is lower (higher) than the reference, use the time stamp as a CFD time stamp.**
	- If we have more than one point, **use the centre of these points.**

• As a systematic trial, also try to use the average x position between 2 points crossing the reference value.

• Used scan signal amplitude fractions for this study: **10, 20, 30, 40, 50, 60%**

![](_page_31_Picture_13.jpeg)

![](_page_31_Figure_0.jpeg)

![](_page_31_Picture_3.jpeg)

• Similar to the simple CFD approach but considers **neighbourhoods.**

- default: 4 points before/after the point
- Systematic checks: 1,2,3,4(default) variation + backwards(4)

• Interpolation method: **Linear Regression**

• Assume: the slope will have a linear trend in local region

• Used scan signal amplitude fractions for this study: **10, 20, 30, 40, 50, 60%**

## Korea ALICE researcher workshop - Bong $\mathcal Q$ h; $1_{92}$ eVent:266143380

$$
y = ax + b
$$
  
\n• 
$$
b = \frac{(\Sigma y)(\Sigma x^2) - (\Sigma x)(\Sigma xy)}{n(\Sigma s^2) - (\Sigma x)^2}
$$
  
\n• 
$$
a = \frac{n(\Sigma xy) - (\Sigma x)(\Sigma y)}{n(\Sigma x^2) - (\Sigma x)^2}
$$

$$
\bullet \ x = (y - b)/a
$$

**33**

![](_page_32_Picture_0.jpeg)

![](_page_32_Figure_3.jpeg)

## Ch:0, event:266143379

Data Extraction

### **• Incomplete gamma fit:**

• Fit the total signal using the

- 5 parameters  $(c, t_0, \Delta, \alpha, \beta)$
- Reference: [Appendix.B, CERN-THESIS-2017-304](https://cds.cern.ch/record/2303618)
- Extract the time stamp position based on fit function
- fit range variation
	- Full size
	- up to CFD 60% positions.
- Tested for comparison.

**34**

![](_page_33_Figure_2.jpeg)

![](_page_33_Picture_4.jpeg)

## Ch:0, event:266143379

![](_page_33_Picture_0.jpeg)

$$
F(t) = \begin{cases} c & t \le t_0 \\ c - \Delta \cdot \gamma(\alpha, \frac{t - t_0}{\beta}) & t > t_0 \end{cases}
$$

Korea ALICE researcher workshop - Bong-Hwi / 2023-01-16

![](_page_34_Figure_14.jpeg)

# **ALICE**

# **Final plots#1: CFD methods**

![](_page_34_Picture_15.jpeg)

## **• Time difference was calculated and fitted with gauss function.**

- 
- 
- Expected gauss mean: ~0.167 ns (~5cm interval with speed of light) • The result extracted from the mean is roughly compatible with expected value
	- Gauss mean shows a small fluctuation.
	- Standard deviation from Gauss fit shows smallest value at 10% signal fraction.

![](_page_34_Figure_9.jpeg)

![](_page_34_Picture_11.jpeg)

• eg.  $\Delta t_{30\%} = t_{30\%}$ |OPAMP 1 <sup>- t</sup><sub>30</sub>%|OPAMP 0

![](_page_34_Figure_2.jpeg)

![](_page_35_Picture_17.jpeg)

![](_page_35_Figure_18.jpeg)

![](_page_35_Picture_0.jpeg)

# **Final plots#2: CFD methods variations**

**36**

## **• Systematic studies**

- Based on the previous analysis methods
- Incomplete gamma fit with full signal range
- Simple CFD2 Using average between CFD value and before.
- CFD Interpolations Using various intervals for the linear regression 1,2,3,4 with counting from backward
- CFD interpolation with various baseline and underline determination trials.
	- Baseline: 50000/10000/5000/1000 bins
	- Underline: try to move the window to left/right/both directions.
- They can be used as a systematic uncertainties.
- 30% case looks stable.

## Final plots

![](_page_35_Figure_3.jpeg)

# **CINEN**

![](_page_36_Picture_5.jpeg)

- 
- 
- 
- 
- 
- 

![](_page_36_Figure_14.jpeg)

![](_page_36_Figure_3.jpeg)

![](_page_36_Picture_1.jpeg)

## Final plots

Korea ALICE researcher workshop - Bong-Hwi / 2023-01-16

![](_page_37_Picture_21.jpeg)

![](_page_37_Picture_0.jpeg)

- **• TB analysis of APTS-OA time resolution has been performed.**
	- Conversion -> Extraction -> Analysis process
	- Determination of Baseline and Underline (Amplitude)
	- Time difference based on various methods are shown:
		- Simple CFD method
		- CFD method with interpolation
		- Fitting method
- **• Outlook**
	- Detailed study of the dependence on the signal amplitude
	- Compute proper error estimation
		- Stat: ROOT Fit parameter uncertainty
		- Syst: Update based on the systematics studies

![](_page_37_Picture_14.jpeg)

**38**

Back up

# Comparison of chip to carrier board connection between APTS-SF V1.1 and APST-OA V2

## **APTS-SF**

**Materials**

![](_page_40_Picture_737.jpeg)

![](_page_40_Picture_4.jpeg)

Korea ALICE researcher workshop - Bong-Hwi / 2023-01-16 **41** 

![](_page_40_Picture_6.jpeg)

![](_page_40_Figure_2.jpeg)

Korea ALICE researcher workshop - Bong-Hwi / 2023-01-16 **42**

PIN B ON TOP

![](_page_41_Picture_9.jpeg)

![](_page_41_Picture_10.jpeg)

# **APTS-OA (OPAMP)**

### **Materials**

T\_PWE GND<sub>1</sub> T GND<sub>2</sub> T\_SUB **BOTTOM**  $J$  IO TOP T\_AVDD тPС PCI\_ENPRESS M.M pci\_epress\_98  $TPO$ PSUB **B1**  $A2$  $B2$  $A3$ B<sub>3</sub>  $A4$ AVDD **B4** A<sub>5</sub> B<sub>5</sub> A6 B<sub>6</sub>  $A7$ B7 87  $A8$ IRESET **B9** TEMP\_C<br>TEMP\_A A<sub>9</sub>  $A10$ **B10**  $010$ A11 B<sub>11</sub> B11 A12  $-812$ <br> $-813$ <br> $-814$ A12  $B12$  $A13$ **IBIASN B13** VCASP<br>VCASN<br>IBIASP A14 **B14** A15 **B15 B15** A16 **B16** UH 816 IBIAS4<br>IBIAS3<br>VRESET A17 **B17** A18 **B18** OUT<sub>2</sub> 818 A19 **B19**  $019$ A20 **B20** OUT<sub>1</sub> 820 A21 **B21** 821 **B22** A22 B22 A23 B23 B23 A24 outo **B24** B24 A25 B<sub>25</sub> **B25** A26 **B26** OUT4 B26 A27 **B27** 827 A28 **B28** OUTB 828 A29 **B29** 829 A30 **B30** 830 A31  $\frac{1}{1}$ B31 831 OUT12 A32 832 A33 **B33 B33** B34<br>B35<br>B36 A34<br>A35 OUT13 B34 B35 OUT14 A36 836 A37 837 T\_TRG A38 **B38** 838 **ML**air SEL<sub>0</sub> A39 **B39** 839 TPQ A40 **B40** OUT15 840 A41 **B41** 841 TRG A42 **B42** OUT<sub>11</sub> B42  $A43$ **B43** A43 B43 **B44**  $A44$ OUT? **B44** OUT?<br>
B45 B45<br>
B46 B46<br>
B47 B47<br>
B48 OUT3<br>
B48 B48 OUT3 844 A45 A46 A46 A47 A47 **APTS-OA V2 Edge connector**

[Reference: https://twiki.cern.ch/twiki/pub/ALICE/ITS3WP3MLR1TestSystem/APTS\\_OA\\_ver1\\_schematic.pdf](https://twiki.cern.ch/twiki/pub/ALICE/ITS3WP3MLR1TestSystem/APTS_OA_ver1_schematic.pdf)

![](_page_41_Figure_3.jpeg)

![](_page_41_Picture_4.jpeg)

![](_page_42_Picture_4.jpeg)

UNIVERSITA<br>DEGLI STUDI<br>DI TORINO

# **APTS: Chip output to Edge connector**

- ATPS-SF and APTS-OA have the same connection to the Edge.
- APTS-SF (MUX) has slightly different connections.

![](_page_42_Picture_8.jpeg)

![](_page_42_Picture_9.jpeg)

### **Details**

![](_page_42_Picture_209.jpeg)

Korea ALICE researcher workshop - Bong-Hwi / 2023-01-16 **44**

# **Real connection: APTS-SF v1.1**

### **APTS-SF v1.1**

![](_page_43_Picture_11.jpeg)

![](_page_43_Picture_12.jpeg)

![](_page_43_Picture_13.jpeg)

![](_page_43_Picture_14.jpeg)

**OUT2**

GND

![](_page_43_Picture_6.jpeg)

PSUB VH

SEL\_0  $\sim$ PSUB

### [Reference: https://twiki.cern.ch/twiki/pub/ALICE/ITS3WP3MLR1TestSystem/APTS\\_SF\\_Carrier\\_v2\\_top.jpeg](https://twiki.cern.ch/twiki/pub/ALICE/ITS3WP3MLR1TestSystem/APTS_SF_Carrier_v2_top.jpeg) J1B

![](_page_43_Picture_2.jpeg)

APTS-SF V1.1 Edge connector

![](_page_43_Figure_7.jpeg)

![](_page_43_Picture_773.jpeg)

![](_page_43_Figure_8.jpeg)

NLSEL00 NLSEL01

![](_page_43_Picture_10.jpeg)

# **Real connection: APTS-OA v2.1**

![](_page_44_Figure_1.jpeg)

![](_page_44_Picture_3.jpeg)

UNIVERSITA<br>DEGLI STUDI DI TORINO

![](_page_44_Picture_5.jpeg)

Korea ALICE researcher workshop - Bong-Hwi / 2023-01-16

![](_page_45_Picture_14.jpeg)

![](_page_45_Picture_0.jpeg)

# **Intrinsic uncertainty**

- **• Additional check:**
	- Intrinsic signal fluctuation Make the histogram from each values
		- Method: Get differences from the each mean values, fill the histogram from all events.
		- **Baseline sigma:**  $\sigma_{\text{baseline}} \approx 1 \text{mV}$
		- Underline:  $\sigma_{\text{underline}} \approx 1 \text{mV}$
	- **• Uncertainty of signal amplitude:**
		- Signal amplitude is calculated based on the baseline and underline.
		- Uncertainty will be quadrature sum of uncertainties:

$$
\sigma_{\text{Amplitude}} = \sqrt{\sigma_{\text{baseline}}^2 + \sigma_{\text{underline}}^2} \approx 1.41 \text{mV}
$$

![](_page_45_Picture_23.jpeg)

## **Baseline & Underline**

![](_page_45_Figure_20.jpeg)

## **Strange peak around 0 comes from overflow**  $\overline{0}$

![](_page_45_Figure_12.jpeg)

![](_page_45_Figure_17.jpeg)

**Example of overflow** 

### Ch:1, event:272179431

### **Signal Examples** Z **ALICE**

![](_page_46_Picture_8.jpeg)

Ch:2, event:264218779

![](_page_46_Figure_2.jpeg)

Ch:3, event:264218938 Scope signal (zoomed

![](_page_46_Picture_6.jpeg)

![](_page_46_Figure_3.jpeg)

Korea ALICE researcher workshop - Bong-Hwi / 2023-01-16

![](_page_47_Picture_0.jpeg)

![](_page_47_Figure_1.jpeg)

 $-80$ 

50

48

42

44

52

54

 $-60$ 

 $-40$ 

 $-20$ 

 $\circ$ 

20

![](_page_47_Picture_4.jpeg)